# **UNIVERSIDADE FEDERAL DE SANTA CATARINA CENTRO SÓCIO-ECONÔMICO DEPARTAMENTO DE CIÊNCIAS CONTÁBEIS**

**ANA PAULA WEBER** 

# **PLANEJAMENTO TRIBUTÁRIO: UMA ESCOLHA ENTRE AS MODALIDADES DE TRIBUTAÇÃO - LUCRO PRESUMIDO E SIMPLES**

**Florianópolis, 2007**

### **ANA PAULA WEBER**

# **PLANEJAMENTO TRIBUTÁRIO: UMA ESCOLHA ENTRE AS MODALIDADES DE TRIBUTAÇÃO - LUCRO PRESUMIDO E SIMPLES**

Monografia apresentada à Universidade Federal de Santa Catarina como um dos prérequisitos para a obtenção do grau de bacharel em Ciências Contábeis. Orientador (a): Profa. Dra. Maria Denize Henrique Casagrande. Co-orientador (a): Profa. Msc. Rosimere Alves

**Florianópolis, 2007** 

de Bona Porton.

### **ANA PAULA WEBER**

# **PLANEJAMENTO TRIBUTÁRIO: UMA ESCOLHA ENTRE AS MODALIDADES DE TRIBUTAÇÃO: LUCRO PRESUMIDO E SIMPLES.**

Esta monografia foi apresentada como trabalho de conclusão do curso de Ciências Contábeis da Universidade Federal de Santa Catarina, obtendo a nota (média) de ........(.........), atribuída pela banca constituída pelo orientador e membros abaixo mencionados.

16 de julho de 2007.

Profª Dra. Elisete Dahmer Pfitscher Coordenadora de Monografia do CCN

\_\_\_\_\_\_\_\_\_\_\_\_\_\_\_\_\_\_\_\_\_\_\_\_\_\_\_\_\_\_\_\_\_

Professores que compuseram a banca:

\_\_\_\_\_\_\_\_\_\_\_\_\_\_\_\_\_\_\_\_\_\_\_\_\_\_\_\_\_\_\_\_\_\_\_\_\_\_\_\_\_\_\_\_\_\_\_\_\_\_\_\_\_ Profª. Maria Denize Henrique Casagrande (Orientadora), Dra. Departamento de Ciências Contábeis da Universidade Federal de Santa Catarina

\_\_\_\_\_\_\_\_\_\_\_\_\_\_\_\_\_\_\_\_\_\_\_\_\_\_\_\_\_\_\_\_\_\_\_\_\_\_\_\_\_\_\_\_\_\_\_ Profª. Rosimere Alves de Bona Porton, Msc. Departamento de Ciências Contábeis da Universidade do Extremo Sul Catarinense

Profº. Alexandre Zoldan da Veiga, Msc. Departamento de Ciências Contábeis da Universidade Federal de Santa Catarina

\_\_\_\_\_\_\_\_\_\_\_\_\_\_\_\_\_\_\_\_\_\_\_\_\_\_\_\_\_\_\_\_\_\_\_\_\_\_\_\_\_\_\_\_\_\_\_

"Não pode existir conhecimento sem emoção. Podemos estar cientes da verdade, mas até que tenhamos sentido sua força, ela não é nossa. À cognição do cérebro deve ser acrescentada a experiência da alma."

(Arnold Bennett)

### **AGRADECIMENTOS**

Primeiramente, agradeço a Deus por me dar a vida e por me ajudar a derrubar obstáculos que à primeira vista pareciam ser intocáveis.

À minha mãe, Terezinha, pessoa que trabalhou duro, deixando de realizar os próprios desejos para me dar melhores condições de estudo e, que sem o seu apoio, não estaria cursando uma universidade. Agradeço, também, ao meu pai, José Nicolau e aos meus irmãos Cristiani e José Guilherme.

Ao meu namorado, Douglas, pela compreensão dada, pelos momentos que precisei me afastar para estudar nos finais de semana e pela ajuda emocional que não me fez desistir de meus objetivos e sonhos.

Aos meus empregadores, Nayara e Toni, pela confiança depositada, pelo apoio dado para que pudesse realizar esta monografia, bem como pela ascensão profissional que me foi proporcionada num curto período de tempo em que integro a empresa.

Às amizades que floresceram durante o curso e que devem ser levadas para toda a vida. Em especial, cito: Andreza Uliano, Patricia Belo, Lílian Keli, Elainy e Gustavo Villas, que me ajudaram nos momentos mais difíceis da minha vida acadêmica.

Agradeço, também, à professora Rosimere, por ter corrigido e me indicado as melhores fontes de referência para que fosse possível a realização deste trabalho e à professora Maria Denize, pela atenção dada nos momentos mais difíceis de sua vida, como o acompanhamento da doença e falecimento de seu pai.

Muito obrigada a todos!!!!

### **RESUMO**

WEBER, Ana Paula**. Planejamento Tributário**: uma escolha entre as modalidades de tributação - Lucro Presumido e SIMPLES. 2007 80 f. Monografia (Graduação em Ciências Contábeis) – Departamento de Ciências Contábeis, Universidade Federal de Santa Catarina, Florianópolis, 2007.

O trabalho objetiva analisar e identificar a melhor modalidade de tributação para uma empresa do ramo de comércio e manutenção de produtos para telecomunicações. A problemática a ser resolvida nesta pesquisa é descobrir qual destas modalidades deve ser adotada na apuração de seus impostos. Para alcançar este objetivo fez-se necessário a construção de três objetivos específicos: caracterizar o planejamento estratégico, com ênfase no planejamento tributário; descrever os principais aspectos das modalidades de tributação existentes; e evidenciar, por meio do planejamento tributário, as vantagens e desvantagens pertinentes a cada uma delas. Trata-se de um estudo bibliográfico, que utiliza da pesquisa documental como tipologia da pesquisa e os dados coletados foram tratados de forma qualitativa. Buscou-se realizar, por meio de um planejamento tributário, uma comparação entre as modalidades de tributação lucro presumido e SIMPLES, tendo como meta verificar qual delas apresenta ser mais condizente com a realidade da empresa. Os dados necessários à realização desta pesquisa foram coletados no escritório contábil em que a empresa é cliente, por meio das notas fiscais emitidas de vendas e prestação de serviços durante o ano de 2006. A partir disso, realizaramse cálculos com a intenção de verificar os valores apurados de cada uma das modalidades estudadas. A análise feita permitiu observar a importância da aplicação do planejamento tributário como suporte informacional disponibilizado pela contabilidade, tendo em vista orientar os usuários de que é possível reduzir os gastos com tributos dentro da legalidade.

Palavras-chave: planejamento, tributação, processo decisório.

# **LISTA DE ILUSTRAÇÕES**

# **Lista de Figuras**

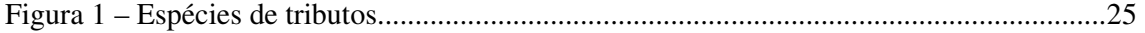

## **Lista de Quadros**

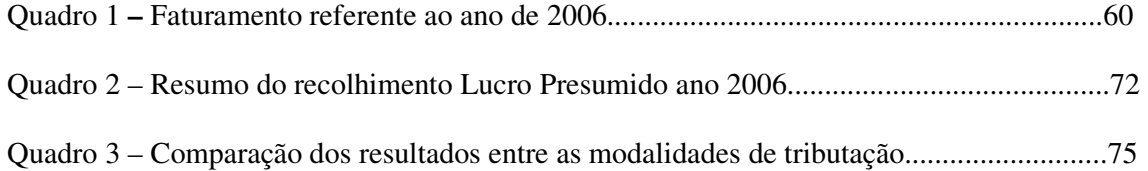

# **LISTA DE TABELAS**

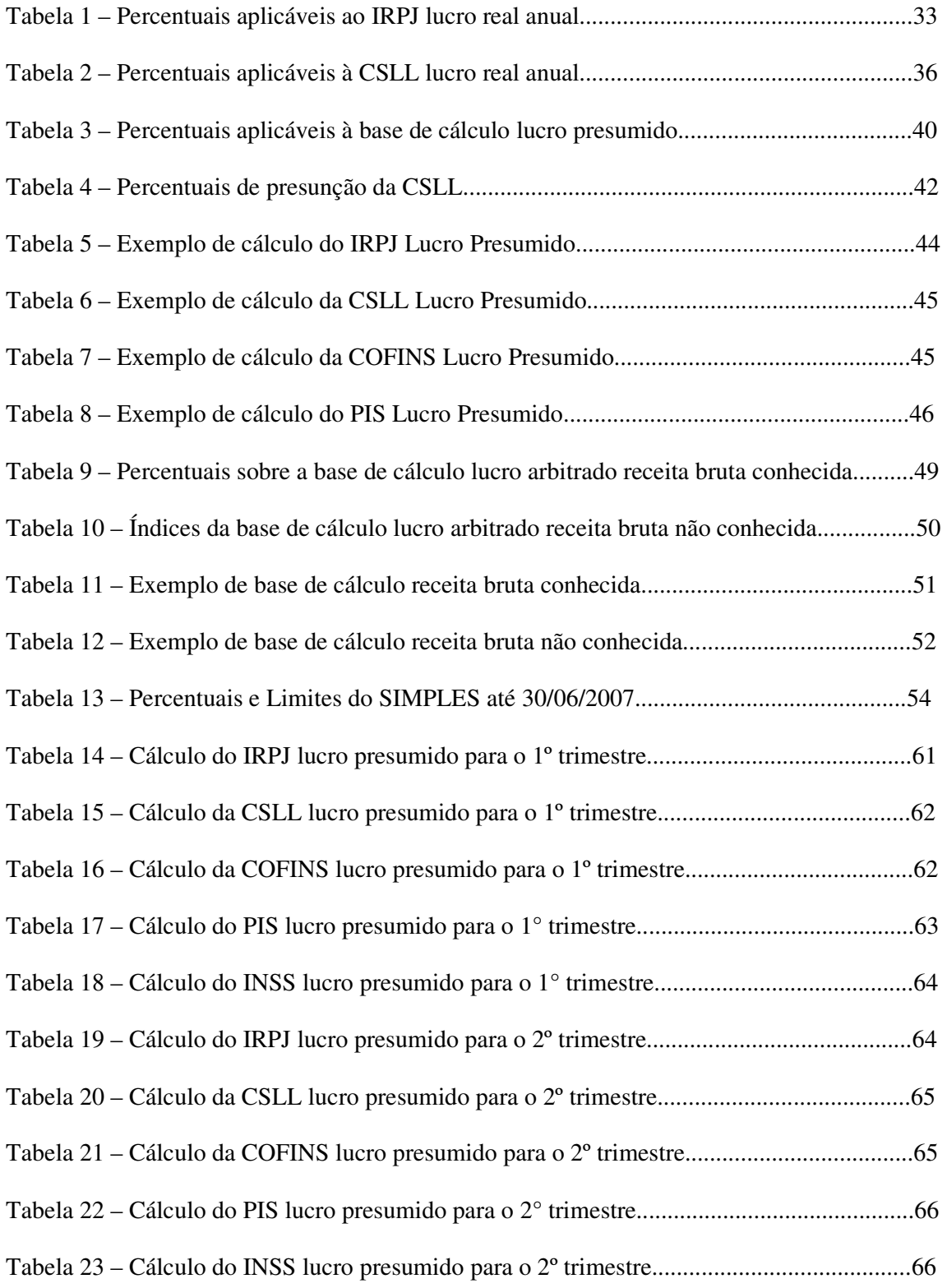

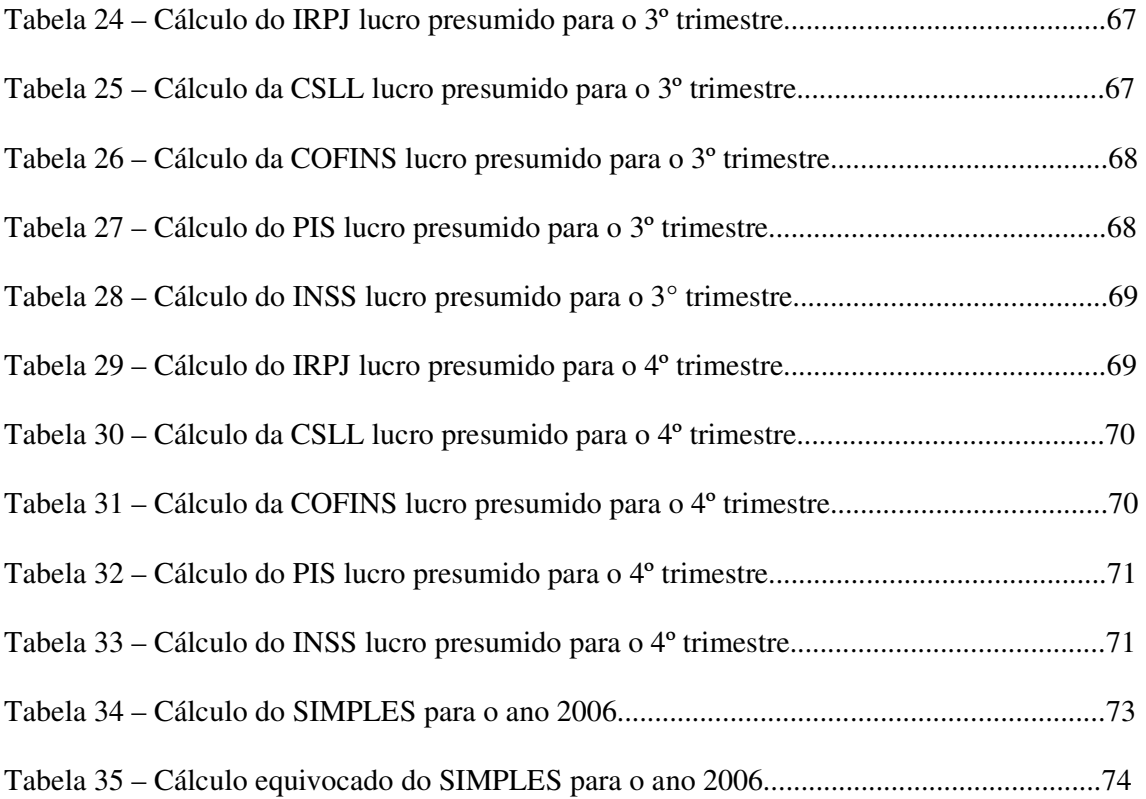

#### **LISTA DE ABREVIATURAS E SIGLAS**

ADN – Ato Declaratório Normativo.

ART. – Artigo.

BTN – Bônus do Tesouro Nacional.

CNPJ – Cadastro Nacional das Pessoas Jurídicas.

- COFINS Contribuição para o Financiamento da Seguridade Social.
- COSIT Coordenador-geral do Sistema de Tributação.
- CRC Conselho Regional de Contabilidade.
- CREA Conselho Regional de Engenharia, Arquitetura e Agronomia.
- CSLL Contribuição Social Sobre o Lucro Líquido.
- CTN Código Tributário Nacional.
- DARF Documento de Arrecadação das Receitas Federais.
- DRE Demonstração do Resultado do Exercício.
- EPP Empresa de Pequeno Porte.
- FCPJ Ficha Cadastral Pessoa Jurídica.
- IBPT Instituto Brasileiro de Planejamento Tributário.

ICMS – Imposto sobre Circulação de Mercadorias e Prestação de Serviços de Transporte Interestadual e Intermunicipal e de Comunicação.

IN – Instrução Normativa;

INCRA – Instituto Nacional de Colonização e Reforma Agrária.

- INSS Instituto Nacional da Seguridade Social.
- IPI Imposto sobre Produtos Industrializados.
- IPTU Imposto Predial e Territorial Urbano.
- IR Imposto de Renda.
- IRPJ Imposto de Renda Pessoa Jurídica.
- ISS Imposto sobre Serviços.
- KWH *Kilowatts* Hora.
- LALUR Livro de Apuração do Lucro Real.
- LTDA Limitada.
- ME Microempresa.
- MP Medida Provisória
- N° Número.
- OCF Organizações das Cooperativas Brasileiras.
- ORTN Obrigações Reajustáveis do Tesouro Nacional.
- OTN Obrigações do Tesouro Nacional.
- PASEP Programa de Formação do Patrimônio do Servidor Público.
- PAT Programa de Alimentação do Trabalhador.
- PDTI/PDTA Programa de Desenvolvimento Tecnológico Industrial e Agrícola.
- PERD COMP Pedido de Compensação e Restituição de Tributos Federais.
- PIB Produto Interno Bruto.
- PIS Programa de Integração Social.
- REB Registro Especial Brasileiro.
- RIR Regulamento do Imposto de Renda.
- SC Santa Catarina.
- SD Solução de Divergência.
- SEBRAE Serviço Brasileiro de Apoio às Micro e Pequenas Empresas.
- SENAI Serviço Nacional de Aprendizagem Industrial.
- SENAT Serviço Nacional de Aprendizagem do Transporte.
- SESC Serviço Social do Comércio.
- SESI Serviço Social da Indústria.

SELIC – Sistema Especial de Liquidação e Custódia.

SIMPLES – Sistema Integrado de Pagamento de Impostos e Contribuições das Microempresas e das Empresas de Pequeno Porte.

- SRF Secretaria da Receita Federal
- TIPI Tabela de Incidência do IPI.
- UFIR Unidade Fiscal de Referência.

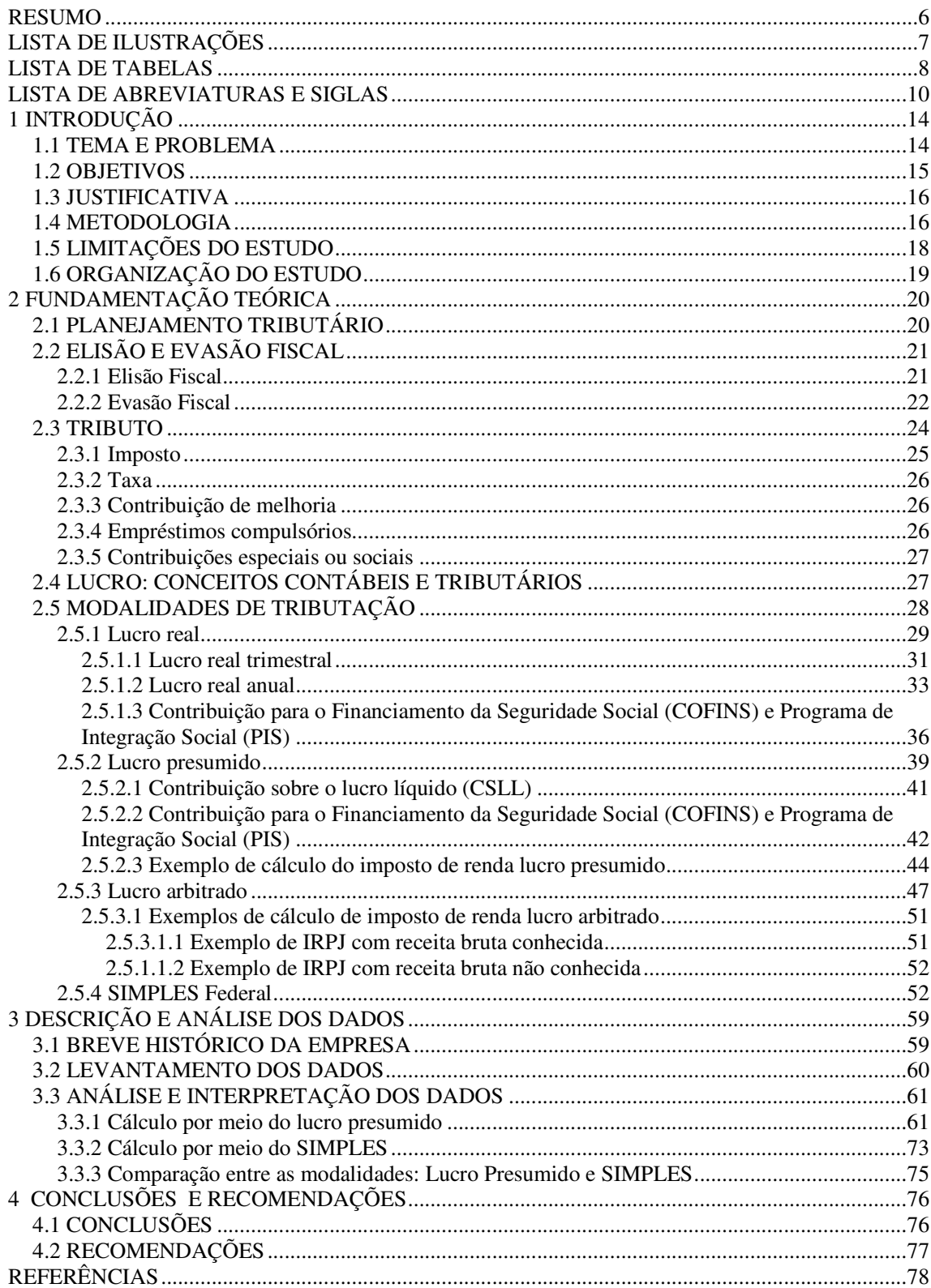

# **SUMÁRIO**

#### **1 INTRODUÇÃO**

Neste capítulo, apresenta-se o tema de pesquisa e deixa-se evidente a questãoproblema que se pretende responder. Na seqüência, são contemplados os objetivos geral e específicos, estabelecidos neste trabalho, a justificativa evidenciando a contribuição teórica e a prática do estudo. Por último, tem-se a metodologia que se utilizou na execução deste estudo, bem como as limitações encontradas no transcorrer do mesmo.

#### 1.1 TEMA E PROBLEMA

Sobreviver ao mercado competitivo do mundo atual, gerado principalmente pela globalização da economia, é um desafio contínuo para as empresas de todos os ramos de atividade. Para continuar exercendo suas funções, as empresas devem investir na ampliação de seus negócios e na qualidade dos produtos e/ou serviços disponibilizados aos usuários, mas os custos inerentes ao empreendimento, entre eles os tributos, impedem que as empresas tenham recursos suficientes para obter o resultado almejado.

O fato de a carga tributária ser elevada é um assunto em constante reflexão para toda a população brasileira. Visto que isso é um fato perceptível aos olhos de todos, principalmente dos empresários e dos contribuintes, de modo geral, que reclamam desse custo que onera seus bens e/ou serviços e, conseqüentemente, afeta o lucro das organizações.

Logo, a carga tributária torna-se onerosa às empresas, devido ao fato de que o governo proporciona imunidades e isenções às de grande porte, fazendo com que ela seja distribuída de forma desigual entre as demais. Além disso, a carga tributária é a principal fonte de arrecadação do Estado, que a utiliza principalmente para pagar os custos e as despesas incorridas durante o período. Quando este apresenta dificuldades em cobrir o *déficit* governamental, uma das alternativas vista pelos governantes para solucionar este problema, é elevar a carga tributária.

Em contrapartida, conseguir reduzir os gastos com tributos é o objetivo principal de qualquer contribuinte para manter-se atuante no mercado competitivo. Para que isto aconteça, o empresário necessita de um planejamento bem sucedido que preferencialmente deveria ser disponibilizado pela contabilidade, por meio de relatórios gerenciais que forneçam informações em tempo hábil para a correta tomada de decisão.

Essas diretrizes que os empresários necessitam são elaboradas e disponibilizadas pela contabilidade tributária, área responsável pela apuração mensal ou trimestral dos tributos

durante o ano-calendário, que deve informar e demonstrar as alternativas que possibilitam a redução do ônus tributário por meio da realização do planejamento tributário sobre as modalidades de tributação existentes em nosso país.

De modo geral, o planejamento tributário é um instrumento utilizado por contadores e especialistas da área tributária, com o objetivo principal de reduzir os excessos da carga tributária de forma lícita. Com esse auxílio informacional, os empresários terão um suporte necessário para o processo decisional correspondente a essa área, reforçando a idéia de que as estratégias devem ser elaboradas em conformidade com a legislação tributária vigente.

Cabe destacar que para a elaboração de um planejamento tributário eficaz é necessário análises de diversos fatores intervenientes no processo, como por exemplo: estudo da legislação em vigor; detalhamento das particularidades da empresa em questão; averiguação das vantagens e desvantagens nas formas de tributação existentes e saber quais podem ser aplicadas para o tipo específico de empresa; entre outros aspectos que necessitam ser verificados.

Diante disso, a problemática a ser resolvida nesta monografia é:

*Qual a modalidade de tributação a ser adotada em uma empresa do ramo de comércio e manutenção de produtos para telecomunicações para o ano de 2006: Lucro Presumido ou SIMPLES?* 

#### 1.2 OBJETIVOS

O objetivo geral deste estudo consiste em analisar e identificar a melhor modalidade de tributação para uma empresa do ramo de comércio e manutenção de produtos para telecomunicações: Lucro Presumido ou SIMPLES.

No intuito de alcançar o objetivo geral, foram formulados os seguintes objetivos específicos:

- caracterizar o planejamento estratégico, com ênfase no planejamento tributário;
- descrever os principais aspectos das modalidades de tributação existentes; e
- evidenciar, por meio do planejamento tributário, as vantagens e desvantagens do Lucro Presumido e do SIMPLES para uma empresa do comércio e manutenção de produtos em telecomunicações.

#### 1.3 JUSTIFICATIVA

A carga tributária brasileira, segundo o Instituto Brasileiro de Planejamento Tributário (IBPT), em 2006 representou 35,21% do produto interno bruto (PIB), índice que mensura a receita total arrecadada no território nacional durante o ano-calendário. Representação esta que vem crescendo, constantemente, a cada ano que passa e que vem onerando os contribuintes de forma abusiva.

Na tentativa de reverter este quadro, o contribuinte, com o auxílio de um contador e/ou outro especialista na matéria tributária, busca alternativas legais - especificadas aqui como planejamento tributário - que possibilitam a redução da carga tributária visando obter um crescimento econômico para a expansão de seus negócios, bem como continuar atuante no mercado.

Esta monografia tem como pressuposto uma contribuição teórica no que tange à união entre conceitos gerados pela administração, buscando evidenciar os conceitos pertinentes ao tema planejamento pelo direito, quando aborda os aspectos contidos na legislação e pela contabilidade, abordando especificamente assuntos da área tributária, que vão ser empregados para o enriquecimento e benefício especial da Ciência Contábil.

Sob o ponto de vista prático, esta pesquisa justifica-se pelo fato de que a utilização dos conceitos teóricos contribuirá, na prática, por meio da aplicação de modalidade de tributação mais condizente, com a realidade da empresa, possibilitando assim, a redução dos custos e, ao mesmo tempo, alavancar as atividades operacionais que podem proporcionar índices de lucratividade mais satisfatórios no decorrer dos anos.

Com a implementação do planejamento tributário, o empresário terá melhores condições de manter a empresa em funcionamento, poderá, futuramente, investir no aumento de suas instalações, bem como expandir o número de colaboradores, oferecendo-lhes melhores condições de trabalho e uma remuneração satisfatória. Além disso, poderá reduzir o preço dos produtos e/ou serviços, fazendo com que os consumidores sintam-se atraídos e com plenas condições de aquisição, proporcionando, assim, o retorno do investimento aplicado.

#### 1.4 METODOLOGIA

A elaboração desta pesquisa científica tem como pressuposto a produção de um trabalho monográfico. Para Bastos et al (2000), monografia é um trabalho acadêmico utilizado para refletir a respeito de um tema, investigá-lo e aprofundar os conhecimentos de um assunto proposto.

Monografia, além de ser um trabalho acadêmico, é também uma pesquisa. Leonel e Motta (2007, p. 100), conceituam como "um processo de investigação que se interessa em descobrir as relações existentes entre os aspectos que envolvem os fatos, fenômenos, situações ou coisas."

Para a realização de um trabalho deste nível, faz-se necessário a utilização de alguns procedimentos metodológicos necessários para sua consecução. Pois, bem como coloca Ruiz (1989), a pesquisa científica é a formulação real de uma investigação planejada, estruturada e rescrita que segue as normas metodológicas articuladas pela ciência. Assim sendo, na seqüência deste tópico serão evidenciadas quais tipologias que foram usadas neste estudo.

Primeiramente, elucida-se que o delineamento da pesquisa, quanto aos objetivos elaborados, caracteriza-se como estudo bibliográfico, utilizando-se fontes primárias e secundárias. Para Cruz e Ribeiro (2003, p. 12),

> uma pesquisa bibliográfica pode visar um levantamento dos trabalhos realizados anteriormente sobre o mesmo tema estudado no momento, pode identificar e selecionar os métodos e técnicas a serem utilizados, além de fornecer subsídios para a redação da introdução e revisão da literatura do projeto ou trabalho.

 Por tratar-se de um único objeto de estudo, esta pesquisa foi elaborada com a intenção de descobrir qual a forma de tributação que apresenta ser mais condizente com a realidade da empresa. Em função disto, buscou-se identificar a sua origem, principais características e dados acerca do faturamento, tendo em vista formular uma análise da situação em que a mesma se encontra, que foi realizada por meio do material coletado para que fosse possível alcançar o resultado esperado.

Dentro dos preceitos de um estudo bibliográfico, este trabalho será dividido em duas etapas: pesquisa de fontes secundárias e pesquisa documental. A pesquisa em fontes secundárias ocorre por meio de uma revisão de literatura sobre o tema de estudo. Realiza-se um levantamento bibliográfico sobre o mesmo, utilizando-se como fontes: livros, artigos publicados em revistas e na internet e, principalmente, a legislação pertinente a cada uma das modalidades de tributação existentes em nosso país.

Quanto ao procedimento adotado, a tipologia da pesquisa é do tipo documental, que utiliza documentos como fonte de dados. De acordo com Santos (2004, p. 30),

*documento* é o nome genérico dado às fontes de informação bibliográficas que ainda não receberam organização, tratamento analítico e para publicação. São fontes documentais tabelas estatísticas, relatórios de empresas, documentos informativos arquivados em repartições públicas, associações, igrejas, hospitais, sindicatos; fotografias; epitáfios; obras originais de qualquer natureza; correspondência pessoal ou comercial etc.

O objeto de estudo desta pesquisa é a empresa enquadrada como microempresa, que atua no ramo de comércio e manutenção de produtos para telecomunicações, localizada na cidade de São José/SC, existente no mercado desde o ano de 2000, composta somente pela matriz, não possuindo filiais. Portanto, buscou-se somente analisar os relatórios gerados pelo sistema contábil, em que não se preocupou descrever todas as peculiaridades pertinentes à empresa, tais como: área ocupada, funcionamento dos setores, materiais utilizados, entre outros.

Procedeu-se a pesquisa documental, investigando, primeiramente, os documentos fiscais, buscando identificar o faturamento ocorrido, bem como os dados referentes à folha de pagamento aos funcionários incorridos no ano-calendário de 2006. Quanto à abordagem do problema, este trabalho caracteriza-se como quantitativo. Segundo Bicudo (2004, p. 104),

> a abordagem quantitativa está mais preocupada com a generalização, relacionada com o aspecto da objetividade passível de ser mensurável, permitindo uma idéia de racionalidade, como sinônimo de quantificação.

 Os dados coletados foram tratados de forma quantitativa, expostos em forma tabelas e quadros, que apresentaram o faturamento, cálculo e resultados da confrontação da aplicação das modalidades de tributação lucro presumido e SIMPLES.

 Desta forma, o presente estudo caracteriza-se como bibliográfico, de abordagem quantitativa desenvolvida por meio de pesquisa em fontes secundárias e da pesquisa documental.

#### 1.5 LIMITAÇÕES DO ESTUDO

Como esta pesquisa consiste numa pesquisa documental, os resultados levantados somente servirão para a empresa objeto de estudo. Além disso, neste trabalho foram aplicadas somente duas modalidades de tributação: lucro presumido e SIMPLES. Porém, este trabalho poderá ser utilizado como modelo para outras organizações.

#### 1.6 ORGANIZAÇÃO DO ESTUDO

Considerando o problema da pesquisa e os objetivos propostos, o trabalho está organizado em quatro capítulos.

No capítulo 1, apresenta-se uma explanação geral acerca do tema e problema, que denota a sua importância. Em seguida, têm-se os objetivos geral e específicos do trabalho. Na seqüência, contempla-se a justificativa. Posteriormente, evidencia-se a metodologia aplicada. Por último, as limitações e a organização do estudo.

No capítulo 2, realizou-se uma revisão bibliográfica do estudo. Inicia-se caracterizando o planejamento tributário e apresentando as formas existentes. Em seguida, explanam-se conceitos de tributos e suas espécies. Posteriormente, têm-se os conceitos de lucros existentes no meio fiscal e contábil. Por último, evidenciam-se os principais aspectos sobre as modalidades atualmente em vigor em nosso país.

No capítulo 3, evidencia-se a descrição e a análise do estudo de caso. Primeiramente, realiza-se um breve histórico da empresa. Na seqüência, têm-se o levantamento dos dados coletados na pesquisa. Em seguida, a análise e interpretação dos dados coletados.

Por fim, no capítulo 4, contemplam-se as conclusões deste trabalho, bem como as recomendações para pesquisas a serem realizadas futuramente, dentro deste mesmo assunto.

#### **2 FUNDAMENTAÇÃO TEÓRICA**

Neste capítulo, contempla-se a fundamentação teórica pertinente ao tema pesquisado. Busca-se, portanto, expor conceitos sobre planejamento tributário, os tipos de tributos, os conceitos de lucros e, por fim, evidenciar as modalidades de tributação, que são: lucro real, lucro presumido, lucro arbitrado e SIMPLES.

#### 2.1 PLANEJAMENTO TRIBUTÁRIO

A acirrada competitividade do mundo dos negócios, no qual as empresas procuram um meio de permanecerem atuantes no mercado globalizado, fez com que surgissem ferramentas gerenciais que auxiliariam o processo decisional dos gestores, entre as quais situa-se o planejamento estratégico. Este, segundo Mosimann e Fish (1999, p. 47), é visto como "[...] aquele planejamento que, centrado na interação da empresa com seu ambiente externo, focalizando as ameaças e oportunidades ambientais e seus reflexos na própria empresa, evidenciando seus pontos fortes e fracos, define as diretrizes estratégicas."

Diante disto, percebe-se que o planejamento estratégico deve ser elaborado levando em consideração os aspectos internos e externos da organização, na medida em que informa o caminho que a empresa deve seguir dando todo o suporte necessário para o bom desempenho de suas atividades. Procura identificar, por meio de um estudo minucioso, todas as áreas que compõem a organização, visando descobrir qual delas proporciona maiores níveis de sucesso e insucesso no mercado de atuação.

O objetivo principal do planejamento estratégico, de acordo com Gonçalves (2006), é construir estratégias capazes de melhorar a situação econômica da empresa e, com isto, proporcionar um resultado que satisfaça a todos que a compõem, num curto espaço de tempo.

Em conseqüência deste argumento, desenvolveram-se estudos acerca de um tipo de planejamento estratégico voltado especificamente para a área tributária, que tem como meta a economia no pagamento dos impostos, visando aumentar o investimento no crescimento operacional e financeiro da organização, denominado pelos tributaristas como planejamento tributário.

 Para explicitar o que significa planejamento tributário faz-se necessário, primeiramente, expor o seu conceito, que, conforme Portal Tributário (2006), "[...] é um conjunto de sistemas legais que visam diminuir o pagamento de tributos."

Na visão de Latorraca (1993), o planejamento tributário é uma alternativa preventiva que estima o valor futuro dos impostos tendo como meta demonstrar o custo real de cada uma das modalidades dentro das normas legais.

 Desta forma, pode-se dizer que o planejamento tributário é um estudo preventivo realizado acerca das diversas modalidades de tributação existentes em nosso país e que analisa cada uma delas, com o objetivo de verificar qual apresenta, em sua apuração, maior economia no recolhimento de impostos.

 Vale lembrar que o planejamento tributário, também denominado elisão fiscal, somente é considerado válido quando realizado em conformidade com a legislação tributária em vigor. Quando é realizado em desacordo com a legislação tributária, ocorre a evasão fiscal, mais conhecida com o termo sonegação fiscal e, portanto, um crime contra a ordem tributária. A seção a seguir mostra, de forma detalhada, os conceitos de elisão e evasão fiscal e a diferença existente entre eles.

### 2.2 ELISÃO E EVASÃO FISCAL

Os termos elisão e evasão fiscal são problemáticos, dentro da literatura jurídica, o que impossibilita o real entendimento de seus significados, modo de aplicação e suas distinções. Primeiramente, será elucidada a elisão fiscal.

#### **2.2.1 Elisão Fiscal**

A elisão fiscal, de acordo com Tavares (2005, p. 106), "consiste numa modalidade lícita de economia tributária, baseada nos princípios de liberdade negocial, estrita legalidade tributária, capacidade contributiva e proporcionalidade."

Com uma visão voltada ao aspecto financeiro envolvido na elisão fiscal, Steinbruch (2004) relata que esta é uma união de meios legais que possibilitam a redução dos tributos, dando ao contribuinte a possibilidade de organizar as suas atividades empresariais atribuindo a elas o menor custo possível.

Para tornar possível a realização da elisão fiscal numa organização, faz-se necessário expor as suas espécies existentes, que são divididas em duas formas, conforme Zanluca (2007, p. 7):

> 1. aquela decorrente da própria lei, em que o próprio dispositivo legal permite ou até mesmo induz a economia de tributos. Existe uma vontade clara e consciente do legislador de dar ao contribuinte determinados benefícios fiscais; e

2. a que resulta de lacunas e brechas existentes na própria lei, a qual contempla hipóteses em que o contribuinte opta por configurar seus negócios de tal forma que se harmonizem com um menor ônus tributário, utilizando-se de elementos que a lei não proíbe ou que possibilitem evitar o fato gerador de determinado tributo com elementos da própria lei.

Portanto, configura-se como elisão fiscal os atos que forem praticados em conformidade com elementos estipulados dentro da legislação pertinente ao tributo que se queira reduzir, ou por meio de alternativas que são consideradas como omissas pela legislação, mas com as quais o contribuinte pode beneficiar-se por não estar proibido de utilizá-las.

Nesta concepção, afirma-se que a elisão fiscal pode ser praticada desde leve em consideração às finalidades estipuladas pela legislação tributária, que são, segundo Amaral (2004, *apud* CORRÊA, 2006, p. 60):

> i) evitar a incidência do tributo, que consiste na adoção de medidas, a partir da análise da legislação, que evitem a ocorrência do fato gerador da obrigação tributária [...];

> ii) reduzir o montante do tributo, onde as providências são tomadas para se reduzir a alíquota ou a base de cálculo do tributo [...];

> iii) postergação do pagamento do tributo, quando são tomadas medidas legais que visam adiar o pagamento dos tributos, sem que isto represente atraso e conseqüente incorrência de multa e/ou juros [...].

Assim, pode-se dizer que a elisão fiscal é a economia adquirida com a prática da forma menos onerosa de tributação, que segue licitamente a ordem tributária e tem como objetivo principal excluir ou adiar a ocorrência do fato gerador do imposto, ou ainda diminuir o valor do tributo a ser pago. A seguir, o conceito de evasão fiscal.

#### **2.2.2 Evasão Fiscal**

Ao contrário da elisão fiscal, a evasão fiscal é a prática ilegal de planejamento tributário. Tavares (2005, p. 107) conceitua a evasão fiscal como "[...] uma modalidade ilícita de economia tributária, razão pela qual é difundida como sonegação fiscal, tendo como bases de atuação a simulação, a dissimulação, a fraude e o dolo." É a forma de economia fiscal realizada após a incidência do fato gerador do tributo, sem levar em consideração a legislação tributária e que tem como finalidade a redução e a ocultação de uma obrigação já existente para o fisco.

A evasão fiscal pode ser praticada com a realização de quatro procedimentos não aceitos pelo fisco: i) sonegação, ii) fraude, iii) simulação e iv) conluio.

Sonegação, segundo Sillos (2005), é o procedimento realizado depois do acontecimento do fato gerador do tributo, no qual o contribuinte tem a intenção de impossibilitar que o fisco tome conhecimento da existência da obrigação tributária. Pode ser exemplificada quando o contribuinte retira nota fiscal somente de algumas receitas com o objetivo de pagar o mínimo possível de imposto.

Por sua vez, a fraude ocorre, para Rocha (1998, p. 74), quando existe a

[...] violação ao comando normativo, mediante omissão de receitas, adulteração de documentos, indicação de valores a recolher divergentes dos valores escriturados, manutenção de duplicatas a pagar, quando já foram quitadas (passivo fictício), saldo credor de caixa, etc.

Portanto, a fraude acontece quando o contribuinte infringe as leis tributárias, utilizando-se de meios ilícitos para esconder a verdadeira realidade na qual se encontra atualmente e, por meio disto, obtém resultados aquém do esperado pelo fisco, proporcionando, assim, a diminuição de impostos a serem recolhidos pelos cofres públicos. Exemplifica-se a fraude como a adulteração de documentos utilizados para conseguir um empréstimo ou financiamento, em que dados são modificados para que as instituições financeiras aprovem a proposta e liberem o recurso almejado pela empresa.

Já a simulação, na visão de Rocha (1998, p. 74), acontece quando "[...] o ato tem a aparência contrária à realidade, isto é, a não coincidência entre o verdadeiro escopo e aquele declarado formalmente com o intuito de prejudicar terceiros ou violar preceito legal." Assim, caracteriza-se pela utilização de meios aparentemente legais, mas que na verdade não os são, com a finalidade de encobrir atos que não são aceitos pela autoridade tributária. Um exemplo de simulação é a criação de uma despesa fictícia para reduzir o resultado e, conseqüentemente, não recolher o imposto devido.

O conluio, de acordo com Sillos (2005), é quando duas ou mais pessoas físicas ou jurídicas unem-se com a intenção de impedir que o fisco tome ciência do fato gerador do tributo, utilizando-se da sonegação ou da fraude. Pode ser exemplificado pela união de empresários com políticos para burlar as leis tributárias e conseguir benefícios fiscais em troca de favores.

Há, portanto, quatro formas de constituir a evasão fiscal, realizadas com a tentativa de desobedecer a legislação tributária vigente, utilizada para conseguir vantagens e resultados que não condizem com a realidade enfrentada no dia-a-dia. Lembrando-se que são considerados crimes fiscais e que levam à condenação, com a variação de penas, de acordo com a intensidade do ato praticado.

Na seqüência deste trabalho, será apresentado o conceito de tributo e suas espécies, bem como a demonstração de exemplos acerca de cada uma delas, com o objetivo de facilitar o entendimento, antes de exposição das modalidades de tributação existentes.

#### 2.3 TRIBUTO

Tributo é assim definido, conforme o Código Tributário Nacional (CTN):

Art. 3º Tributo é toda a prestação pecuniária compulsória, em moeda ou cujo valor nela se possa exprimir, que não constitua sanção por ato ilícito, instruída em lei e cobrada mediante atividade administrativa plenamente vinculada.

Este conceito de tributo dado pelo CTN é visto como complexo, e, para facilitar o entendimento, busca-se os dizeres de Oliveira et al (2006, p. 23-24), que decompôs a definição de tributo da seguinte maneira:

> prestação pecuniária: significa que o tributo deve ser pago em unidades de moeda corrente, inexistindo o pagamento *in natura* ou *in labore*, ou seja, o que é pago em bens ou em trabalho de prestação de serviço; compulsória: obrigação independe da vontade do contribuinte; em moeda ou cujo valor se possa exprimir: os tributos são expressos em moeda corrente nacional (reais) ou por meio de indexadores (ORTN, OTN, BTN, Ufir); que não constitua sanção de ato ilícito: as penalidades pecuniárias ou multas não se incluem no conceito de tributo; assim, o pagamento de tributo não decorre de infração de determinada norma ou descumprimento da lei; instituída em lei: só existe a obrigação de pagar o tributo se uma norma jurídica com força de lei estabelecer essa obrigação; cobrada mediante atividade administrativa plenamente vinculada: a autoridade não possui liberdade para escolher a melhor oportunidade de cobrar o tributo; a lei já estabelece todos os passos a serem seguidos.

Logo, o tributo é uma obrigação que deve ser quitada em moeda corrente, mesmo que não seja da própria vontade do contribuinte, uma vez que tenha ocorrido o fato gerador que lhe deu origem. As penalidades advindas do não cumprimento da dívida, como multas, juros, entre outras, não correspondem ao tributo. Portanto, esse diz respeito somente à parcela principal devida pelo contribuinte aos cofres públicos.

Os tributos são denominados pelos estudiosos da área tributária como gêneros que estão subdivididos em espécies, diferenciadas de acordo com o seu fato gerador, como demonstra a Figura 1:

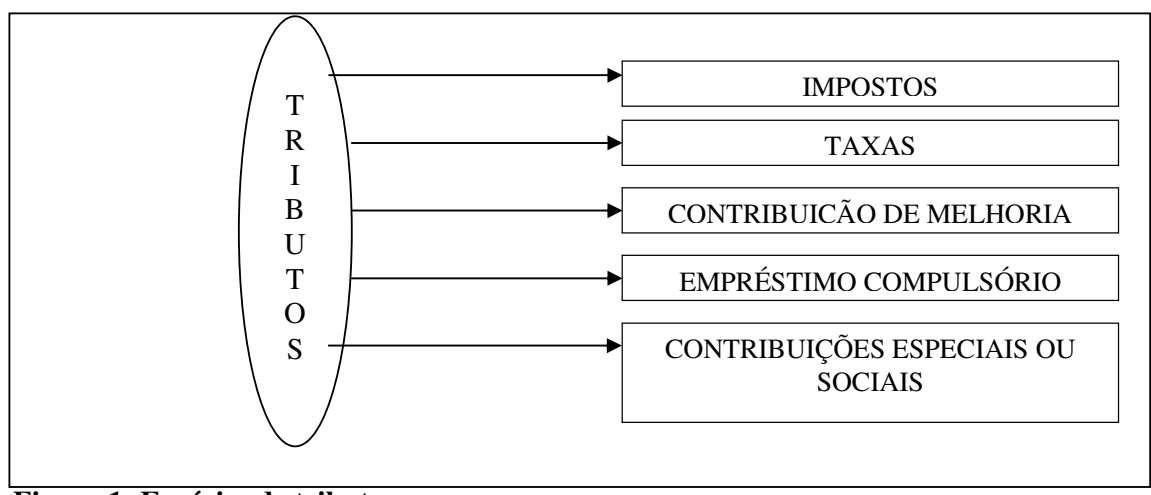

**Figura 1: Espécies de tributos**  Fonte: Elaborada pela autora

Conforme é observado na Figura 1, o tributo pode ser dividido em cinco espécies: impostos, taxas, contribuição de melhoria, empréstimo compulsório e contribuições especiais ou sociais, que serão evidenciadas, a seguir.

#### **2.3.1 Imposto**

A primeira espécie analisada será o imposto, que é descrito, conforme Harada (1998), como um tributo que independe da relação do Estado com o contribuinte, calculado sobre a parte da receita e observando o limite de arrecadação do mesmo.

No recolhimento do imposto, o Estado não tem por obrigação oferecer ao contribuinte algum tipo de vantagem ou benefício, ou seja, o contribuinte pagou e sabe que não irá receber algo em troca.

Um exemplo de imposto é o Imposto sobre Propriedade Territorial Urbana (IPTU), que é cobrado sobre a área total ocupada, construída ou não, que estão situadas nas regiões urbanas das cidades.

#### **2.3.2 Taxa**

Um outro tipo de tributo são as taxa que, segundo Oliveira et al (2006, p. 24), "estão vinculadas à utilização efetiva ou potencial por parte do contribuinte, de serviços públicos específicos e divisíveis."

Ao contrário de imposto, o contribuinte, ao pagar a taxa, pode receber algum benefício ou vantagem em troca, como a utilização de um serviço público. De forma exemplificativa, pode-se dizer que por meio da taxa de iluminação pública as vias urbanas devem receber constante manutenção de forma que a população possa usufruir deste serviço.

#### **2.3.3 Contribuição de melhoria**

A contribuição de melhoria, de acordo com Tavares (2005), é o tributo que tem origem no aumento significativo do valor de um imóvel, decorrente de uma obra realizada pelo poder público. Portanto, somente pode ser cobrado se houver uma obra que beneficie o contribuinte, valorizando o imóvel que deveria ter como fato gerador as despesas incorridas pelo governo na realização da obra.

Pode-se exemplificar este tributo pelo asfaltamento de uma rua, que melhora as condições de trânsito local, bem como pode significar aos moradores um benefício por proporcionar a valorização dos imóveis situados nesta área. No entanto, para isto acontecer, é necessário que os órgãos competentes cobrem pela realização das obras e quem deve arcar com os custos são os moradores da rua em questão.

#### **2.3.4 Empréstimos compulsórios**

Existe a tipologia conhecida como empréstimos compulsórios. Para Tavares (2005), este é originário, obrigatoriamente, por uma lei complementar, cobrado em casos excepcionais quando utilizado para cobrir as despesas que foram necessárias na recuperação e/ou reconstrução do que foi perdido e/ou destruído.

Os casos excepcionais mencionados referem-se, segundo ao art. 158 da CF/88, são:

- I para atender a despesas extraordinárias, decorrentes de calamidade pública, de guerra externa ou sua iminência;
- II no caso de investimento público de caráter urgente e de relevante interesse nacional, observado o disposto no art. 150, III, b.

Um exemplo de empréstimos compulsórios foi cobrado pela Eletrobrás, durante anos, aos consumidores industriais que ultrapassavam o limite mensal de 2.000 kwh, recolhido por meio das faturas de energia elétrica. Este tinha como pressuposto a arrecadação para investir na melhoria do sistema elétrico nacional.

#### **2.3.5 Contribuições especiais ou sociais**

As contribuições especiais estão divididas em: contribuição social, contribuição de intervenção de domínio econômico e contribuição de interesse das categorias profissionais ou econômicas. De acordo com Oliveira (2005), este tipo de tributo foi criado com o intuito de ajudar financeiramente os órgãos previdenciários, assistenciais e das categorias profissionais, e também servem para custear o poder de controle do Estado junto a um determinado mercado e manter os órgãos de classe, como sindicatos ou conselhos que representam determinada área profissional.

Após a explanação dos tipos de tributos existentes na legislação tributária brasileira, serão demonstrados os conceitos de lucros contábeis e tributários existentes, dentre os quais estão inseridas as seguintes modalidades de tributação: lucro real, lucro presumido e lucro arbitrado, que serão estudadas separadamente em outra seção deste capítulo.

### 2.4 LUCRO: CONCEITOS CONTÁBEIS E TRIBUTÁRIOS

Nesta seção, serão abordados os diferentes conceitos de lucros existentes no meio contábil e tributário: lucro bruto, lucro operacional, lucro inflacionário e lucro de exploração.

#### **a) Lucro bruto**

Lucro bruto, segundo Latorraca (1993), é conceituado como o montante adquirido na execução das atividades empresariais, o qual é obtido pelo confronto entre as receitas líquidas e o custo dos produtos ou serviços oferecidos pela empresa.

Assim, pode-se afirmar que o lucro bruto é aquele apresentado na primeira parte da demonstração do resultado do exercício (DRE). Primeiramente, discrimina-se o valor total das vendas e/ou serviços e, em seguida, deduz-se os impostos sobre vendas e serviços, as devoluções e os descontos. Chega-se ao lucro bruto diminuindo o valor líquido das receitas do custo dos produtos e/ou serviços.

#### **b) Lucro operacional**

Lucro operacional, para Fabretti (2006, p. 210), "é o que resulta das operações próprias da empresa, compatíveis com o seu objetivo social." Em outras palavras, o lucro operacional é o proveniente da realização das atividades que estão diretamente relacionadas com a finalidade econômica da empresa; é o resultado do lucro bruto menos as despesas operacionais necessárias para a sua execução.

#### **c) Lucro inflacionário**

O lucro inflacionário, de acordo com Fabretti (2006), é o lucro originário da apuração da conta da correção monetária do balanço, quando esta apresenta saldo credor no final do período, ou seja, quando o saldo da correção monetária do ativo permanente é superior ao do patrimônio líquido. É um conceito tributário, não sendo classificado como contábil ou fiscal.

#### **d) Lucro de exploração**

O lucro de exploração, segundo Fabretti (2006), é o lucro líquido antes do IR corrigido, retirando-se a parte excedente das receitas financeiras, o ágio e deságio de participações em outras sociedades e os resultados não-operacionais.

Os esclarecimentos, quanto às terminologias feitas, serão vistos na próxima seção deste capítulo, onde serão expostas as modalidades de tributação existentes em nosso país e serão demonstrados os principais aspectos e as peculiaridades de cada uma delas.

### 2.5 MODALIDADES DE TRIBUTAÇÃO

Esta seção tem como objetivo expor os principais elementos das modalidades de tributação existentes em nosso país, que são: lucro real, lucro presumido, lucro arbitrado e o Sistema Integrado de Pagamento de Impostos e Contribuições das Microempresas e das Empresas de Pequeno Porte (SIMPLES).

#### **2.5.1 Lucro real**

O lucro real recebe esta nomenclatura porque sofre ajustes que modificam a base de cálculo. Para Andrade Filho (2005, p. 26), é encontrado pela "[...] soma algébrica das seguintes parcelas: (a) lucro líquido do período de apuração; (b) mais parcelas de adição indicadas na lei como não dedutíveis; e (c) menos as parcelas relativas a exclusões prescritas ou autorizadas em lei, e compensação de prejuízos anteriores."

Algumas despesas podem distorcer o resultado aceito pela legislação tributária, com isso, deve haver ajustes após a apuração do lucro líquido que podem reduzir ou ampliar o valor a recolher do tributo.

Para Oliveira et al (2006, p. 179), "o lucro real é aquele *realmente* apurado pela contabilidade, com base na completa escrituração contábil fiscal, com a estrita e rigorosa observância dos princípios fundamentais de contabilidade e demais normas fiscais e comerciais."

Portanto, a empresa que desejar apurar seus tributos por meio do lucro real deve manter em boa ordem a contabilidade, registrando os fatos em conformidade com a legislação que regulamenta a maneira correta de efetuar a escrituração.

Adições, segundo Fabretti (2006), são as despesas que estão inseridas na escrituração contábil das empresas, porém não aceitas por lei. A seguir, discriminam-se as adições que estão contidas no art. 249 do Decreto-Lei n° 3.000/99:

> I – os custos, despesas, encargos, perdas, provisões, participações e quaisquer outros valores deduzidos na apuração do lucro líquido que, de acordo com este Decreto, não sejam dedutíveis na determinação do lucro real;

> II – os resultados, rendimentos, receitas e quaisquer outros valores não incluídos na apuração do lucro líquido que, de acordo com este Decreto, devam ser computadas na determinação do lucro real.

Pode-se citar como exemplo de adições: depreciação, doações, brindes e a CSLL. Para o fisco, a depreciação deve estar adicionada porque ela representa o desgaste de um bem e não um custo ou despesa que a empresa necessita para operar no dia-a-dia. O mesmo tratamento é dado aos brindes e doações, em relação às quais não é obrigatória a realização destas operações, ou seja, distribui ou doa quem quiser.

Ao mesmo tempo em que valores podem ser adicionados, o fisco também permite que eles sejam excluídos ou compensados para a apuração do lucro real. O art. 250 do Decreto-Lei 3.000/99 dispõe sobre as exclusões e compensações:

I – os valores cuja dedução seja autorizada por este Decreto e que não tenham sido computados na apuração do lucro líquido do período de apuração; II – os resultados, rendimentos, receitas e quaisquer outros valores incluídos na apuração do lucro líquido que, de acordo com este Decreto, não sejam computados no lucro real; III – o prejuízo fiscal apurado em períodos de apuração anteriores, limitada a compensação a trinta por cento do lucro líquido ajustado pelas adições e exclusões previstas neste Decreto, desde que a pessoa jurídica mantenha os livros e documentos, exigidos pela legislação fiscal, comprobatórios do prejuízo fiscal utilizado pela compensação, observado o disposto nos arts. 509 a 515 (Lei n° 9.065, de 1995, art. 15 e parágrafo único).

São exemplos de despesas exclusíveis: dividendos advindos de participações em outras sociedades e valores de benefícios pela utilização dos incentivos fiscais como depreciação acelerada. Os únicos valores que podem ser compensados são os prejuízos fiscais, por meio dos quais é preciso respeitar o limite de 30% (trinta por cento) ao ano, ou trimestre, dependendo do período de apuração escolhido pela pessoa jurídica.

As adições, exclusões e compensações devem estar registradas no Livro de Apuração do Lucro Real (LALUR). O Portal de Contabilidade (2007) conceitua o LALUR como:

> [...] um livro fiscal, sendo obrigatório somente para as empresas tributadas pelo imposto de renda na modalidade LUCRO REAL, conforme previsão contida no Regulamento do Imposto de Renda. Sua função é ajustar os demonstrativos contábeis à declaração do imposto de renda com adições e exclusões ao lucro líquido do período-base, apurando-se a base de cálculo do imposto de renda devido e controle de valores que devam influenciar a determinação do lucro real de períodosbase futuros e que não constem da escrituração comercial.

 Portanto, o LALUR é componente obrigatório do lucro real e serve, não somente como um instrumento de registro das operações, mas também como um meio de controle dos valores que não estão contidos na escrituração contábil e que podem influenciar no resultado da empresa.

Estão obrigadas a tributarem pelo lucro real as seguintes pessoas jurídicas, de acordo com Teixeira e Zanluca (2007, p. 101):

> a) cuja receita total, no ano calendário anterior, seja superior a R\$ 48.000.000,00, ou proporcional ao número de meses do período, quando inferior a doze meses; b) cujas atividades sejam de instituições financeiras ou equiparadas;

c) que tiverem lucros, rendimentos ou ganho de capital oriundos do exterior;

d) que, autorizadas pela legislação tributária, usufruam de benefícios fiscais relativos à isenção ou redução do imposto;

e) que, no decorrer do ano calendário, tenham efetuado pagamento mensal pelo regime de estimativa, inclusive mediante balanço ou balancete de suspensão ou redução do imposto;

f) cuja atividade seja de "factoring".

Assim, as empresas que faturarem acima de R\$ 48.000.000,00 (quarenta e oito milhões de reais) são obrigadas a tributarem pelo lucro real, bem como as que exercerem atividades do tipo *factoring*, que são vedadas por lei ao optarem pelo lucro presumido ou SIMPLES.

Existem duas formas de apurar o lucro real: trimestralmente ou anualmente. A seguir será explicitada cada uma delas.

2.5.1.1 Lucro real trimestral

O IRPJ é apurado ao final de cada trimestre, ou seja, em 31 de março, 30 de junho, 30 de setembro e 31 de dezembro, e deve ser pago até o último dia útil do mês seguinte, ou parcelado em até 3 (três) vezes, acrescido de juros calculados pela SELIC. Cada parcela deve ser no mínimo no valor de R\$ 1.000,00 (um mil reais).

Além das adições, exclusões e compensações, os contribuintes poderão deduzir da apuração do lucro real trimestral, segundo Young (2006, p. 125):

> a) os incentivos fiscais como o Programa de Alimentação do Trabalhador – PAT, Projetos Culturais e Artísticos, doações aos Fundos da Criança e do Adolescente e Atividades Audiovisuais, observados os limites e prazos fixados na legislação vigente;

> b) os incentivos fiscais de redução e isenção do imposto, calculados com base no lucro de exploração;

> c) o imposto de renda pago ou retido na fonte, incidente sobre as receitas computadas na determinação do lucro real;

> d) do imposto de renda calculado em base estimativa, pago mensalmente (no caso de lucro real anual);

> e) do imposto de renda da pessoa jurídica pago indevidamente em períodos anteriores, ainda que compensado no decurso do ano-calendário com o imposto de renda devido, apurado com base na estimativa de lucro.

Portanto, devem ser deduzidos da base de cálculo do IRPJ o lucro real, os incentivos fiscais de programas assistenciais, os apurados pelo lucro de exploração e os impostos de renda advindos da fonte, calculados mensalmente e os pagos indevidamente.

O cálculo do IRPJ é efetuado aplicando-se as seguintes alíquotas, segundo Oliveira et al (2006, p. 190):

> 1. alíquota normal de 15% (quinze por cento) sobre a totalidade da base de cálculo, ou seja, 15% do lucro real;

> 2. alíquota adicional de 10% sobre a parcela da base de cálculo que exceder o limite de R\$ 60.000, 00 – limite trimestral. No caso de início de atividades, o limite

trimestral será proporcional ao número de meses, ou seja, R\$ 20.000,00 para cada mês em que a empresa exerceu atividades no trimestre.

A alíquota de 15% (quinze por cento) é a mesma a ser utilizada no lucro presumido e no lucro arbitrado e a de 10% (dez por cento) é usada quando a base de cálculo ultrapassar o montante de R\$ 60.000,00 (sessenta mil reais) por trimestre, ou proporcionalmente ao número de meses em que a empresa iniciou as suas atividades.

A CSLL trimestral é apurada de forma semelhante ao IRPJ, tendo como base de cálculo o lucro contábil, antes da provisão para o Imposto de Renda e para a CSLL, ajustado pelas inclusões e exclusões [...] (OLIVEIRA, 2005).

Ao invés dos prejuízos, como na apuração do IRPJ, são compensados na base de cálculo da CSLL os resultados negativos da mesma, provenientes de períodos anteriores.

Da base de cálculo da CSLL podem ser deduzidas, segundo Young (2006, p. 144- 145):

> a) da CSLL retida na fonte relativa a receitas computadas na apuração do lucro líquido;

> b) dos créditos, inclusive os judiciais com trânsito em julgado, relativos aos tributos e contribuições administrados pela Receita Federal, objeto de PERD-COMP apresentado até a data de vencimento da CSLL;

c) do saldo negativo da CSLL de períodos de apuração anteriores;

d) no período de apuração encerrado em 31 de dezembro (trimestral ou anual), o imposto pago no exterior durante o ano-calendário ou que vier a ser pago até 31 de março do ano-calendário subseqüente, que exceder o valor compensável com o IRPJ devido no Brasil, relativos a lucros disponibilizados no exterior nos termos do art. 1° da Lei 9.532/ 97, com as alterações introduzidas pela MP 2.158-35/01, e a rendimentos e ganhos de capital auferidos no exterior, durante o ano-calendário a que se refere o balanço, até o limite do valor da CSLL acrescido em decorrência dessa adição;

e) correspondentes à CSLL, relativas aos meses do ano-calendário, seja sobre a base estimada ou sobre o resultado apurado em balanço ou balanço de redução, pelas pessoas jurídicas optantes pela apuração anual, com recolhimentos mensais estimados, efetivamente pagas mediante DARF, ou que tenham sido objeto de parcelamento deferido até 31 de março do ano-calendário subseqüente; e

f) correspondentes ao montante original da CSLL, apurado no transcorrer do anocalendário, sobre a base de cálculo estimada ou sobre o resultado apurado em balanço ou balancete de redução, que seja objeto de parcelamento deferido pela SRF até 31 de março do ano-calendário subseqüente.

Como observado, podem ser deduzidos da base de cálculo, os valores retidos na fonte, os créditos, o saldo negativo, impostos pagos no exterior, a CSLL correspondente a valores que já foram pagos pelo regime de tributação anual ou aos que estão em parcelamento. O prazo de apuração e pagamento da CSLL é o mesmo que no IRPJ; a única mudança existente está na alíquota, devendo ser aplicado o percentual de 9% (nove por cento) sobre a base de cálculo. É recolhida por meio de DARF com o código de pagamento, conforme a Receita Federal (2007), de número 6012.

Após a exposição dos principais aspectos relacionados com a apuração do IRPJ e CSLL, referentes ao lucro real trimestral, passa-se para a outra alternativa existente de recolhimento, o lucro real anual, no qual serão destacadas as partes mais relevantes.

#### 2.5.1.2 Lucro real anual

O lucro real anual é apurado e pago mensalmente a título de antecipação e, no final do ano-calendário, esses valores são confrontados com o lucro calculado na DRE devidamente ajustado.

É conhecido também como estimativa mensal, porque a sua base de cálculo é encontrada por meio da aplicação de percentuais sobre a receita bruta, que variam de acordo com a atividade exercida pela pessoa jurídica. A Tabela 1 estabelece os percentuais de estimativa.

| $\cdots$<br><b>ATIVIDADES OPERACIONAIS</b>                                | <b>PORCENTUAL</b> |
|---------------------------------------------------------------------------|-------------------|
| Revenda, para consumo, de combustíveis derivados de petróleo e álcool     | 1,6%              |
| etílico carburante, inclusive gás natural.                                |                   |
| Comércio e indústria em geral;                                            |                   |
| Prestação de serviços de transporte de cargas;                            |                   |
| Prestação de serviços hospitalares;                                       |                   |
| Construção por empreitada, quando houver emprego de materiais em          | 8,0%              |
| qualquer quantidade (Ato Declaratório Normativo COSIT nº 06/97);          |                   |
| Loteamento de terrenos, incorporação imobiliária e venda de imóveis       |                   |
| construídos ou adquiridos para revenda.                                   |                   |
| Prestação de serviços de transporte de passageiros;                       |                   |
| Instituições financeiras, seguradoras e entidades de previdência privada; | 16,0%             |
| Prestação de serviços, cuja receita bruta acumulada no ano-calendário     |                   |
| não exceda ao limite de R\$ 120.000, 00.                                  |                   |
| Prestação de serviços em geral, inclusive aqueles relativos ao exercício  |                   |
| de profissões regulamentadas e escolas;                                   |                   |
| Intermediação de negócios, inclusive corretagem (seguros, imóveis,        |                   |
| dentre outros) e de representação comercial;                              |                   |
| Administração, locação ou cessão de bens imóveis e móveis;                |                   |
| Construção por administração ou por empreitada unicamente de mão-de-      |                   |
| obra:                                                                     | 32,0%             |
| <i>Factoring</i> :                                                        |                   |
| Prestação de serviços de gráfica, com ou sem fornecimento de material,    |                   |
| em relação à receita bruta que não decorra de atividade comercial ou      |                   |
| industrial;                                                               |                   |
| Prestação de serviços de suprimento de água tratada e coleta de esgoto e  |                   |
| exploração de rodovia mediante cobrança de pedágio (Ato Declaratório      |                   |
| COSIT $n^{\circ}$ 16/2000.                                                |                   |

**TABELA 1 – Percentuais aplicáveis ao IRPJ lucro real anual** 

Fonte: Oliveira (2005, p. 101)

Como observado na Tabela 1, atribui-se um percentual de estimativa que pode variar de 1,6% (um inteiro e seis décimos por cento) a 32% (trinta e dois por cento) de acordo com a atividade que a pessoa jurídica exerce. Quando a empresa for um posto de gasolina, por exemplo, a base de cálculo é de 1,6% (um inteiro e seis décimos por cento). Se for, por exemplo, uma loja de calçados, a base de cálculo a ser aplicada é de 8,0% (oito por cento). E quando for prestadora de serviços, a base é 16% (dezesseis por cento) ou 32% (trinta e dois por cento), dependendo do faturamento da empresa durante o ano, se atingir até R\$ 120.000,00 (cento e vinte mil reais) a base é de 16% (dezesseis por cento), se ultrapassar, utiliza-se 32% (trinta e dois por cento), com exceção de alguns tipos de prestação de serviços como clínicas médicas e escritório de contabilidade.

Na base de cálculo do lucro estimado devem ser adicionadas as receitas que não são advindas da atividade fim da empresa, conforme Young (2006, p. 104):

> I – os rendimentos auferidos nas operações de mútuo realizadas entre pessoas jurídicas controladoras, controladas, coligadas ou interligadas, exceto se a mutuária for instituição autorizada a funcionar pelo Banco Central do Brasil;

> II – os ganhos de capital auferidos na alienação de participações societárias permanentes em sociedades coligadas e controladas, e de participações societárias que permanecerem no ativo da pessoa jurídica até o término do ano-calendário seguinte aos de suas aquisições;

> III – os ganhos auferidos em operações de cobertura (hedge) realizadas em bolsas de valores, de mercadorias e de futuros ou no mercado de balcão;

> IV – a receita de locação de imóvel quando não for este o objetivo social da pessoa jurídica;

> V – 1/120, no mínimo, do saldo do lucro inflacionário acumulado, existente em 31.12.1996;

> VI – os juros calculados à taxa SELIC, relativos a impostos e contribuições a serem restituídos ou compensados;

VII – as variações monetárias ativas;

VIII – os rendimentos das aplicações financeiras, não tributadas.

Devem constar na base de cálculo do lucro real estimado, além do faturamento resultante da atividade operacional da empresa no período compreendido, os valores provenientes de rendimentos como: aplicações financeiras, variação monetária, aluguel e ganhos de capital.

Em contrapartida, o contribuinte poderá deduzir da base de cálculo, segundo Oliveira (2005, p. 102):

> a)os incentivos fiscais relativos ao Programa de Alimentação do Trabalhador (PAT), ao Programa de Desenvolvimento Tecnológico Industrial e Agrícola (PDTI/PDTA), doações e patrocínios de caráter cultural e artístico, doações a Fundos dos Direitos

- c) aquele que incide sobre rendimentos de aplicações financeiras; e
- d) o saldo referente a períodos anteriores do IRPJ pago a maior ou indevidamente.

Os valores que a pessoa jurídica pode deduzir da base de cálculo nada mais são do que benefícios disponibilizados pelo governo que funcionam como atrativo e que possibilitam a redução no pagamento de tributos por meio de participações em programas sociais e ajuda financeira a diversas entidades, e também podem significar um reembolso à empresa, no que se refere ao imposto retido e ao IRPJ pago a maior ou indevidamente.

Nesta modalidade, há também a possibilidade de o contribuinte reduzir ou suspender, conforme o art. 230 do Decreto-Lei n° 3.000/99, o valor do imposto a ser recolhido, mas para isso, ele é obrigado a elaborar balanços e balancetes para provar que o montante acumulado já pago é superior ao do mês de referência.

A alíquota a ser utilizada sobre a base de cálculo também é de 15% (quinze por cento) e, quando ultrapassar o valor de R\$ 20.000,00 (vinte mil reais) por mês, aplica-se o percentual de 10% (dez por cento). Deve ser recolhido até o último dia útil do mês seguinte.

Após a descrição dos principais aspectos do IRPJ, faz-se necessário expor detalhes acerca da CSLL lucro real anual.

A CSLL é apurada sob os procedimentos do IRPJ anual, mas, na base do cálculo, não são utilizados os mesmos percentuais estimados. A Tabela 2 expõe os percentuais aplicáveis.

da Criança e do Adolescente e investimentos em atividades audiovisuais, observados os limites estabelecidos em lei;

b) o imposto retido na fonte sobre as receitas que integram a base de cálculo, exceto

| Atividade operacional                                                                                                    | Base Legal         | Percentual de presunção |
|----------------------------------------------------------------------------------------------------|--------------------|-------------------------|
| Atividades em geral (comércio<br>e.<br>indústria);<br>Prestação de serviços de transporte de<br>cargas<br>Prestação de serviços hospitalares;<br>Loteamento de terrenos, incorporação<br>de<br>imóveis<br>imobiliária e<br>venda<br>construídos ou adquiridos para revenda.                                                                                                    | Lei n° 10.684/2003 | $12\%$                  |
| Prestação de serviços, menos serviços<br>hospitalares e transporte;<br>Intermediação de negócios;<br>Administração, locação ou cessão de<br>bens, imóveis, móveis e direitos de<br>qualquer natureza;<br>Prestação cumulativa e contínua de<br>serviços<br>de<br>assessoria<br>creditícia,<br>mercadológica, gestão de crédito,<br>seleção de riscos, administração de<br>contas a pagar e a receber, compra de<br>direitos creditórios resultantes de vendas<br>mercantis a prazo ou de prestação de<br>serviços ("factoring") | Lei n° 10.684/2003 | 32%                     |

**TABELA 2 - Percentuais aplicáveis a CSLL lucro real anual** 

Fonte: Adaptado de Santos, Schmidt e Fernandes (2006)

De acordo com a Tabela 2, os percentuais estimados da CSLL, referentes ao lucro real anual, são 12 % (doze por cento) para a atividade de comércio e indústria e 32% (trinta e dois por cento) para prestação de serviço, inexistindo o percentual de 16% (dezesseis por cento), assim como na base de cálculo IRPJ para empresas que faturam até R\$ 120.000,00 (cento e vinte mil reais) por ano. Além das atividades especificadas, devem ser adicionadas as mesmas receitas mencionadas no IRPJ, que representam rendimentos, ganhos de capital, entre outras.

 Assim como na apuração trimestral, a CSLL deve ser calculada aplicando-se a alíquota de 9% (nove por cento) sobre a base de cálculo, a qual poderá também reduzir ou suspender o pagamento. Deve ser paga até o último dia útil do mês seguinte, sendo recolhida por meio de DARF como código de receita, conforme Receita Federal (2007), de número 2484.

A seguir, expõem-se detalhes acerca da COFINS e PIS referentes ao real.

2.5.1.3 Contribuição para o Financiamento da Seguridade Social (COFINS) e Programa de Integração Social (PIS)
No lucro real, tanto na apuração trimestral quanto na anual, a COFINS e o PIS são apurados segundo a sistemática da não-cumulatividade, ou seja, o contribuinte poderá creditar-se de valores que diminuirão o valor a recolher do tributo.

Integram a base de cálculo da COFINS e do PIS, segundo Teixeira e Zanluca (2007, p. 163), a "totalidade das receitas auferidas pela pessoa jurídica, sendo irrelevante o tipo de atividade por ela exercida e a classificação contábil adotada para as receitas."

Portanto, não importa o ramo em que a empresa atua, podendo ser ela prestadora de serviços ou comercial, ou seja, a base de cálculo é o faturamento do mês, não fazendo diferença a atividade desenvolvida pelo contribuinte. No que se refere à classificação contábil, esta quer dizer que as receitas podem ser advindas das operacionais e não operacionais.

Não devem compor a base de cálculo da COFINS e do PIS não-cumulativos, segundo Fabretti (2006, p. 299):

> I – isentas ou não alcançadas pela incidência da contribuição ou sujeitas à alíquota zero;

II – não operacionais, decorrentes de venda do ativo permanente;

III – auferidas pela pessoa jurídica revendedora, na revenda de mercadoria em relação às quais a contribuição seja exigida da empresa revendedora, na condição de substituta tributária;

IV – venda de produtos:

a)derivados de petróleo e gás natural – Lei n° 9.990/00;

b)de certos medicamentos e perfumes, loções de barba, cremes, escovas de dentes (incidência monofásica do PIS/COFINS), discriminados na Lei n° 10.147/02; c)de máquinas e equipamentos discriminados nas Leis n° 10.485/02 e 10.560/02; d)quaisquer outros bens submetidos à incidência monofásica da contribuição; V – referentes a:

a)vendas canceladas e aos descontos incondicionais concedidos;

b)reversão de provisões e recuperação de créditos baixados como perda, que não representem ingresso de nova receita; o resultado positivo da avaliação de investimentos pelo valor do patrimônio líquido e os lucros e dividendos avaliados pelo custo de aquisição, que tenham sido computados como receita.

Portanto, não estão inclusas na base de cálculo as receitas oriundas da venda de certas mercadorias e produtos, as não operacionais, as remunerações pela participação em outras sociedades e as que correspondem aos valores que diminuem o montante a ser recebido pela pessoa jurídica.

As alíquotas da COFINS e do PIS não–cumulativas conforme as Leis n°. 10.833/2003 e 10.637/2002 são de 7,6% (sete inteiros e seis décimos por cento) e 1,65% (um inteiro e sessenta e cinco décimos por cento), respectivamente. Como já mencionado, os contribuintes podem creditar-se de gastos na sua apuração aplicando nestes os mesmos percentuais que

determinam o montante a ser pago de cada tributo. De acordo com Oliveira (2005, p. 150- 151), os gastos que podem servir de crédito são:

> de bens adquiridos no mês para revenda, exceto em relação às mercadorias e aos produtos adquiridos às quais a contribuição seja exigida da empresa vendedora (substituição tributária) ou submetidos à incidência monofásica do PIS;

> de bens e serviços adquiridos no mês utilizados como insumo na fabricação de produtos destinados à venda ou na prestação de serviços, combustíveis ou lubrificantes;

> dos aluguéis de prédios, máquinas, e equipamentos, incorridos no mês e pagos à pessoa jurídica, utilizados nas atividades da empresa;

> das despesas financeiras, incorridas no mês, decorrentes de empréstimos, financiamentos e contraprestações de operações de arrendamento mercantil de pessoas jurídicas, exceto de optantes pelo SIMPLES;

> dos encargos de depreciação de máquinas e equipamentos adquiridos para utilização na fabricação de produtos destinados à venda, bem como a outros bens incorporados no ativo imobilizado;

> dos encargos de depreciação e amortização de edificações e benfeitorias em imóveis de terceiros, quando o custo, inclusive de mão-de-obra, tenha sido suportada por locatária;

> dos bens recebidos no mês em devolução, cuja receita de venda tenha integrado faturamento do mês ou de mês anterior, e tributada conforme o disposto na Lei n° 10.637/2002; e

da energia elétrica consumida no mês nos estabelecimentos da pessoa jurídica.

Os créditos tornam-se um instrumento vantajoso para a empresa, pois ela pode descontar de valores que, de certo modo, significam os gastos utilizados em sua manutenção, como energia elétrica e aluguel, e os necessários para o funcionamento, como a aquisição de bens e serviços que fazem parte do objeto de sua atividade. Assim, pode-se dizer que se trata do desconto de algo anteriormente pago.

Mesmo tributadas pelo lucro real, existem contribuintes que permanecem na sistemática de não–cumulatividade da COFINS e do PIS, como, segundo Fabretti (2006), as instituições financeiras, construções por empreitada, cooperativas, entre outras. Tanto a COFINS quanto o PIS devem ser pagos até o décimo quinto dia útil do mês seguinte, com documento DARF, tendo como código de receita, de acordo com a Receita Federal (2007), os números 5856 e 6912, respectivamente.

Após a exposição dos principais tópicos acerca do lucro real em suas duas alternativas de apuração, trimestral ou anual, nas quais foram englobados os aspectos considerados relevantes sobre o IRPJ, CSLL, COFINS e PIS, seguimos para a segunda modalidade de tributação a ser estudada nesta pesquisa, o lucro presumido.

#### **2.5.2 Lucro presumido**

O conceito de lucro presumido, para alguns autores, apresenta controvérsias se for observado o que consta em lei. Para Andrade Filho (2005), este regime de apuração é equivocado por ser calculado somente sobre o faturamento total resultante da prestação de serviços ou de vendas, sem considerar o custo existente, deixando de significar um aumento do patrimônio como está especificado na legislação tributária.

Com o entendimento do autor supracitado, infere-se que em optar por esta modalidade de tributação, o contribuinte estaria pagando mais impostos do que deveria porque não retira da base de cálculo os custos inerentes indispensáveis para exercer a atividade empresarial, resultando em prejuízos que diminuiriam o seu patrimônio.

Cabe ressaltar que o lucro presumido é uma modalidade de tributação que simplifica a forma de cálculo do imposto de renda e que somente poderão optar por esta modalidade as pessoas jurídicas em cujas atividades não for obrigatória a apuração pelo lucro real.

Dessa forma, podem optar pelo lucro presumido as pessoas jurídicas que tiverem faturado no ano-calendário anterior o montante de até R\$ 48.000.000,00 (quarenta e oito milhões de reais) ou, se a empresa começar dentro do ano-calendário, deve-se fazer o cálculo multiplicando R\$ 4.000.000,00 (quatro milhões de reais) pelo número de meses proporcionais, a partir do início do faturamento (SANTOS, SCHMIDT e FERNANDES, 2006).

As pessoas jurídicas que não poderão optar pelo lucro presumido, segundo Oliveira et al (2006, p.182), são as:

> as entidades financeiras; as empresas que aufiram lucros, rendimentos ou ganhos de capital oriundos do exterior; as empresas que usufruam benefícios fiscais de isenção ou redução do Imposto de Renda, calculados com base no lucro de exploração (empresas geralmente sediadas nas áreas da Sudene e Sudam); as empresas de prestação de serviço de assessoria creditícia, mercadológica, gestão de crédito (*factoring*); as imobiliárias de construção, incorporação, compra e venda de imóveis que tenham registro de custo orçado, nos termos das normas aplicáveis a essa atividade.

A opção pelo lucro presumido, conforme Young (2006), ocorre por meio do pagamento do imposto referente ao primeiro trimestre de cada ano-calendário. Na guia de arrecadação chamada de documento de arrecadação das receitas federais (DARF), o contribuinte deverá informar o código de recolhimento, identificado com o número 2089.

A empresa que optar em tributar pelo lucro presumido deverá manter, segundo Young (2006), uma escrituração contábil em conformidade com a legislação, inclusive os livros obrigatórios, diário e razão, bem como o livro registro de inventário, que contém o estoque restante no final do período.

A base de cálculo do lucro presumido, assim como no arbitrado, no que concerne à receita bruta conhecida, também é apurada através da aplicação de percentuais sobre o faturamento, que deve variar de acordo com a atividade exercida pela empresa. Isto é, se a empresa exerce as funções de comércio e serviço, a base de cálculo de cada atividade deve ser apurada separadamente, aplicando-se o percentual correspondente a cada atividade.

A Tabela 3 demonstra os percentuais de presunção a serem aplicados em conformidade com o tipo de atividade executada pelo contribuinte:

| Atividades operacionais                                                                                                    | Base Legal                                                                       | Percentuais de presunção |
|----------------------------------------------------------------------------------------------------|----------------------------------------------------------------------------------|--------------------------|
| revenda de combustíveis para consumo                                                                                                    | <b>RIR/99</b>                                                                    | 1,6%                     |
| comércio e indústria;<br>transporte de cargas;<br>serviços hospitalares;<br>venda de imóveis;<br>gráficas com finalidade de comércio e<br>indústria;<br>serviços médicos prestados por clínicas;                                                                                                    | <b>RIR/99</b><br>IN 93/97<br>ADN $n^{\circ}$ 18/00<br>SD COSIT $N^{\circ}$ 11/03 | $8.0\%$                  |
| prestação de serviço com faturamento<br>de até R\$ 120.000,00 (exceto serviços<br>hospitalares, transporte de cargas e<br>profissões regulamentadas)                                                                                                    | <b>RIR/99</b>                                                                    | 16%                      |
| prestação de<br>serviços<br>geral,<br>em<br>inclusive profissões regulamentadas;<br>intermediação de negócios;<br>administração, locação ou cessão de<br>bens, imóveis e direitos de qualquer<br>natureza;<br>gráficas com finalidade de prestação de<br>serviço;<br>cobrança de pedágio em rodovias | <b>RIR/99</b><br>ADN $n^{\circ}$ 18/00<br>ADN $n^{\circ}$ 16/00                  | 32%                      |

**TABELA 3 – Percentuais aplicáveis à base de cálculo do lucro presumido** 

Fonte: Adaptado de Santos, Schmidt e Fernandes (2006, p. 87).

Como observado na tabela acima, atribui-se um percentual de presunção que pode variar de 1,6% (um inteiro e seis décimos por cento) a 32% (trinta e dois por cento), de acordo com a atividade que a pessoa jurídica exerce; se atingir até R\$ 120.000,00 (cento e vinte mil reais), recolhe com 16% (dezesseis por cento), se ultrapassar, utiliza-se 32% (trinta e dois por cento). Lembrando que existem exceções para a aplicação do percentual de 16% (dezesseis por cento). (Vide página 32)

 Elucida-se que, na base de cálculo do lucro presumido, devem ser adicionados os valores advindos de receitas não operacionais, como ganho de capital entre outros, conforme Oliveira (2005, p. 104-105):

> a) os rendimentos e ganhos líquidos auferidos em aplicações financeiras, inclusive nos mercados de renda variável, como bolsas de valores, de mercadorias, de futuros e assemelhados e no mercado de balcão organizado;

> b) os juros recebidos a título de remuneração do capital próprio por outras empresas, cuja pessoa jurídica seja sócia ou acionista;

c) os juros ativos e os descontos obtidos em pagamentos de obrigações;

d) 3/120 do saldo do lucro inflacionário a tributar existente em 31/12/1995, caso a pessoa jurídica tenha apurado em 1996 o imposto com base no lucro presumido e não tenha optado pela realização acelerada desse lucro inflacionário com redução da alíquota do imposto;

e) os valores cuja tributação havia sido diferida e que estão sendo controlados na parte "B" do LALUR da pessoa jurídica que, até o ano-calendário anterior, tenha sido tributado com base no lucro real; e

f) os valores recuperados pela empresa referentes a custos ou despesas, inclusive com perdas no recebimento de créditos que tenham sido deduzidos na apuração do lucro real em períodos anteriores.

Assim como no lucro arbitrado, devem constar na base de cálculo do lucro presumido, além do faturamento resultante da atividade operacional da empresa no período compreendido, as receitas não operacionais e os valores que foram deduzidos da base de cálculo em períodos anteriores, quando tributada pelo lucro real.

As pessoas jurídicas tributadas pelo lucro presumido poderão deduzir de sua base de cálculo, segundo Young (2006), o imposto de renda retido na fonte ou os pagos originários das aplicações financeiras e de receitas que já foram acrescidas em sua base de cálculo, e o imposto de renda pago a maior, em períodos de apuração anteriores.

Para fins de cálculo do lucro presumido, a alíquota utilizada é de 15% (quinze por cento). Quando o faturamento ultrapassar o limite de R\$ 60.000,00 (sessenta mil reais) por trimestre ou R\$ 20.000,00 (vinte mil reais) por mês, acrescenta-se 10% (dez por cento) na parcela que exceder ao limite.

2.5.2.1 Contribuição sobre o lucro líquido (CSLL)

A contribuição social sobre o lucro presumido é calculada da mesma maneira que a base de cálculo do IRPJ, aplicando-se percentuais em conformidade com a atividade exercida pela pessoa jurídica sobre o faturamento apurado no trimestre, além da adição das receitas não operacionais e dos valores deduzidos em períodos anteriores.

Na Tabela 4, estarão dispostos os percentuais de presunção a serem aplicados a cada atividade discriminada no cálculo da CSLL, segundo Santos, Schmidt e Fernandes (2006, p. 99):

| Atividade operacional                                                                                                    | Base Legal                | Percentual de presunção |
|----------------------------------------------------------------------------------------------------|---------------------------|-------------------------|
| atividades<br>(comércio<br>geral<br>em<br>e<br>indústria)                                                                                                    | IN SRF $n^{\circ}$ 390/04 | $12\%$                  |
| prestação de serviços, menos serviços<br>hospitalares e transporte;<br>intermediação de negócios;<br>administração, locação ou cessão de<br>bens, imóveis, móveis e direitos de<br>qualquer natureza;<br>prestação cumulativa e contínua de<br>serviços de assessoria creditícia,<br>mercadológica, gestão de crédito, seleção<br>de riscos, administração de contas a<br>pagar e a receber, compra de direitos<br>creditórios resultantes de<br>vendas<br>mercantis a prazo ou de prestação de<br>servicos ("factoring"). | IN SRF $n^{\circ}$ 390/04 | 32%                     |

**TABELA 4: Percentuais de presunção da CSLL** 

Fonte: Adaptação de Santos, Schmidt e Fernandes (2006, p. 99)

De acordo com a Tabela 4, os percentuais de presunção da CSLL são de 12% (doze por cento) para a atividade de comércio e de 32% (trinta e dois por cento) para prestação de serviços. Diferencia-se da base de cálculo do IRPJ, pelo fato de inexistir a alíquota de 16% (dezesseis por cento), para as empresas que faturam até R\$ 120.000,00 (cento e vinte mil reais) por ano.

No que diz respeito à base de cálculo da CSLL, devem ser acrescentados os mesmos itens expostos na composição da base de cálculo do IRPJ, mencionados anteriormente.

A alíquota da CSLL é de 9% (nove por cento) e deve ser aplicada ao total da base de cálculo apurada no trimestre. No cálculo da CSLL, não existe adicional, ou seja, não existe um limite de valor, como no cálculo do IRPJ.

2.5.2.2 Contribuição para o Financiamento da Seguridade Social (COFINS) e Programa de Integração Social (PIS)

No lucro presumido, a COFINS e o PIS recebem a sistemática de apuração segundo o regime cumulativo, ou seja, o contribuinte não tem a vantagem de créditos que possibilitam a redução desta contribuição.

Devem ser excluídas da base de cálculo da COFINS e do PIS, de acordo com Oliveira (2005, p. 148-149):

- I. As vendas canceladas e os descontos incondicionais concedidos no ato da venda – só são considerados como descontos incondicionais aqueles concedidos em evento posterior à emissão da nota fiscal, como o recebimento antecipado por venda a prazo;
- II. O IPI destacado nas notas fiscais de venda e o ICMS cobrado pelo vendedor na condição de substituto tributário;
- III. As reversões de provisões anteriormente constituídas e as recuperações de créditos baixadas como perda que não representem ingresso de novas receitas;
- IV. Os resultados positivos de participações societárias avaliadas pelo método de equivalência patrimonial e os dividendos e lucros registrados como receita provenientes de participações que a pessoa jurídica detiver avaliadas pelo método do custo de aquisição;
- V. A receita decorrente da venda de bens do ativo permanente, como: a venda de um imobilizado;
- VI. As receitas decorrentes dos recursos recebidos a título de repasse, oriundos do Orçamento Geral da União, dos Estados, do Distrito Federal e dos municípios, pelas empresas públicas e sociedades de economia mista;
- VII. As receitas de exportação de mercadorias ao exterior;
- VIII. As receitas de serviços prestados a pessoas físicas ou jurídicas residentes ou domiciliadas no exterior, cujo pagamento represente ingresso de divisas;
- IX. As receitas do fornecimento de mercadorias ou serviços para uso ou consumo de bordo em embarcações e aeronaves em tráfego internacional, quando o pagamento for efetuado em moeda conversível;
- X. As receitas do transporte internacional de cargas ou passageiros;<br>XI. As receitas auferidas pelos estaleiros navais brasileiros nas
- As receitas auferidas pelos estaleiros navais brasileiros nas atividades de construção, conservação, modernização, conversão e reparo de embarcações pré-registradas no Registro Especial Brasileiro (REB);
- XII. As receitas de frete de mercadorias importadas entre o Brasil e o exterior pelas embarcações registradas no Registro Especial Brasileiro (REB);
- XIII. As receitas de vendas realizadas pelo produtor–vendedor às empresas comerciais exportadoras nos termos do Decreto-Lei n° 1.248/1972 e as alterações posteriores, desde que destinadas ao fim específico de exportação ao exterior;
- XIV. As receitas de vendas, com o fim específico de exportação ao exterior, a empresas exportadoras, registradas na Secretaria de Comércio Exterior do Ministério do Desenvolvimento, Indústria e Comércio;
- XV. As receitas próprias das entidades sem fins lucrativos (templos de qualquer culto; partidos políticos; instituições de educação e assistência social imunes ao Imposto de Renda; instituições de caráter filantrópico, recreativo, cultural, científico e associações isentas do Imposto de Renda; sindicatos, federações e confederações; serviços sociais autônomos, criados ou autorizados por lei; conselhos de fiscalização de profissões regulamentadas – do tipo CRC, CREA etc. - ; fundações de direito privado e fundações públicas instituídas ou mantidas pelo poder público; condomínios de proprietários de imóveis residenciais ou comerciais e a Organização das Cooperativas Brasileiras (OCB) e as Organizações Estaduais de Cooperativas (previstas na Lei n° 5.764/1971);
- XVI. O faturamento correspondente a vendas de materiais e equipamentos, assim como a prestação de serviços decorrentes dessas operações, efetuadas diretamente para a Itaipu Binacional;
- XVII. A parcela das receitas financeiras decorrentes da variação monetária dos direitos de créditos e das obrigações do contribuinte, em função das taxas de câmbio, submetida à tributação, segundo o regime de competência, relativa a períodos compreendidos no ano-calendário de 1999, excedente ao valor da variação monetária efetivamente realizada, ainda que a operação correspondente já tenha sido liquidada;

XVIII. Nas sociedades cooperativas, as sobras apuradas na Demonstração do Resultado do Exercício, antes da destinação para a constituição do Fundo de Reserva e do Fundo de Assistência Técnica, Educacional e Social (Lei n° 10.676/2003).

Como observado, algumas receitas operacionais e não operacionais devem ser excluídas da base de cálculo da COFINS e do PIS, como as empresas exportadoras, a venda de imobilizado, as variações monetárias, entre outras.

Após a identificação dos itens que devem compor a base de cálculo, faz-se necessário expor as alíquotas de cada um deles. As pessoas jurídicas que recolhem seus tributos pelo lucro presumido apuram à COFINS e ao PIS, segundo Santos, Schmidt e Fernandes (2006), uma alíquota de 3% (três por cento) e de 0,65% (sessenta e cinco décimos por cento), respectivamente, sobre o faturamento mensal.

A COFINS e o PIS devem ser recolhidos por meio do DARF com o código, segundo a Receita Federal (2007), 2172 e 8109, que identificam a opção pelo lucro presumido, com vencimento até o décimo quinto dia útil do mês subseqüente ao que foi apurado.

A seguir, exemplos de cálculo sobre a apuração segundo a modalidade de tributação do lucro presumido, no qual serão demonstrados os referentes ao IRPJ, CSLL, COFINS e PIS.

2.5.2.3 Exemplo de cálculo do imposto de renda lucro presumido

Como exemplo de cálculo desta modalidade de tributação, evidencia-se o faturamento referente ao primeiro trimestre da empresa objeto de estudo. No primeiro trimestre de 2006, a empresa faturou R\$ 13.021,56 (treze mil, vinte e um reais e cinqüenta e seis centavos) em vendas e R\$ 20.953,66 (vinte mil, novecentos e cinqüenta e três reais e sessenta e seis centavos) em prestação de serviços.

Primeiramente, deve-se calcular o imposto de renda, como demonstra a Tabela 5:

|                                     | TABELA 5 – Exemplo de calculo do IRPJ Lucro Presumido |           |           |  |  |
|-------------------------------------|-------------------------------------------------------|-----------|-----------|--|--|
| Descrição da Operação               | Vendas                                                | Serviço   | Totais    |  |  |
| (+) Receita                         | 13.021,56                                             | 20.953,66 | 33.975,22 |  |  |
| (=) Base de Cálculo                 | 13.021,56                                             | 20.953,66 | 33.975,22 |  |  |
| (x) Percentual de presunção         | 8%                                                    | 32%       |           |  |  |
| (=) Base de Cálculo Lucro Presumido | 1.041,72                                              | 6.705,17  | 7.746,89  |  |  |
| $(x)$ Alíquota IRPJ                 | $15\%$                                                | 15%       | 15%       |  |  |
| $(=)$ IRPJ                          | 156,26                                                | 1.005,78  | 1.162,04  |  |  |

**TABELA 5 – Exemplo de cálculo do IRPJ Lucro Presumido** 

Fonte: Elaborada pela autora

Conforme a tabela 5, utilizou-se os percentuais de presunção de comércio e prestação de serviço, ou seja, de 8% (oito por cento) e 32% (trinta e dois por cento), respectivamente, totalizando numa base de cálculo de R\$ 7.746,89 (sete mil, setecentos e quarenta e seis reais e oitenta e nove centavos), dentre os quais R\$ 1.041,72 (um mil, quarenta e um reais e setenta e dois centavos) são provenientes das vendas e R\$ 6.705,17 (seis mil, setecentos e cinco reais e dezessete centavos) advém da prestação de serviço. Após, aplicou-se a alíquota de 15% (quinze por cento), resultando no IRPJ de R\$ 1.162,04 (um mil, cento e sessenta e dois reais e quatro centavos).

Em seguida, procede-se o cálculo da CSLL, utilizando os mesmos critérios de cálculo do IRPJ, de acordo com a Tabela 6:

| Descrição da Operação       | Vendas    | Serviço   | Totais    |
|-----------------------------|-----------|-----------|-----------|
| (+) Receita                 | 13.021,56 | 20.953,66 | 33.975,22 |
| (=) Base de Cálculo         | 13.021,56 | 20.953,66 | 33.975,22 |
| (x) Percentual de presunção | 12%       | 32%       |           |
| (=) Base de Cálculo CSLL    | 1.562,59  | 6.705,17  | 8.267,76  |
| $(x)$ Alíquota CSLL         | 9%        | 9%        | $9\%$     |
| $(=)$ CSLL                  | 140,63    | 603,47    | 744,10    |

**TABELA 6 – Exemplo de cálculo da CSLL Lucro Presumido** 

Fonte: Elaborada pela autora

 No cálculo da CSLL, demonstrado na Tabela 6, como no IRPJ, utilizou-se os percentuais de presunção das atividades de comércio e de prestação de serviços, 12% (doze por cento) e 32% (trinta e dois por cento), respectivamente, totalizando numa base de cálculo de R\$ 8.267,76 (oito mil, duzentos e sessenta e sete reais e setenta e seis centavos), dos quais R\$ 1.562,59 (um mil, quinhentos e sessenta e dois reais e cinqüenta e nove centavos) são provenientes das vendas e R\$ 6.705,17 (seis mil, setecentos e cinco reais e dezessete centavos) advém da prestação de serviços. Após, aplicou-se a alíquota de 9% (nove por cento), resultando numa CSLL de R\$ 744,10 (setecentos e quarenta e quatro reais e dez centavos).

Após o cálculo do IRPJ e CSLL, procede-se ao cálculo da COFINS. A Tabela 7, a seguir, representa a sua forma de cálculo.

| Mês     | Faturamento | $\%$       | COFINS   |
|---------|-------------|------------|----------|
| 01/2006 | 9.245,16    | 3,0        | 277,35   |
| 02/2006 | 8.320,53    |            | 249,62   |
| 03/2006 | 16.409,53   |            | 492,29   |
| Total   | 33.975,22   | <b>3,0</b> | 1.019,26 |

**TABELA 7 - Exemplo de cálculo da COFINS Lucro Presumido** 

Fonte: Elaborada pela autora

A COFINS no lucro presumido, de acordo com a tabela acima, é calculada mensalmente. Primeiramente, efetuou-se o cálculo referente ao mês de janeiro, em que a empresa obteve um faturamento de R\$ 9.245,16 (nove mil, duzentos e quarenta e cinco reais e dezesseis centavos), sendo assim, aplicou-se o percentual de 3% (três por cento), totalizando em R\$ 277,35 (duzentos e setenta e sete reais e trinta e cinco centavos). O mesmo foi realizado nos outros dois meses, nos quais o faturamento foi de R\$ 8.320,53 (oito mil, trezentos e vinte reais e cinqüenta e três centavos) em fevereiro e R\$ 16.409,53 (dezesseis mil, quatrocentos e nove reais e cinqüenta e três centavos) em março, resultando numa COFINS de R\$ 249,62 (duzentos e quarenta e nove reais e sessenta e dois centavos) e R\$ 429,69 (quatrocentos e vinte e nove reais e sessenta e nove centavos), respectivamente.

A seguir, na Tabela 8, será realizada a demonstração do PIS:

| ---------- |             |      |        |
|------------|-------------|------|--------|
| Mês        | Faturamento | %    | PIS    |
| 01/2006    | 9.245,16    | 0,65 | 60,09  |
| 02/2006    | 8.320,53    | 0,65 | 54,08  |
| 03/2006    | 16.409,53   | 0.65 | 106,66 |
| Total      | 33.975,22   | 0,65 | 220,83 |
|            |             |      |        |

**TABELA 8 – Exemplo de cálculo do PIS Lucro Presumido** 

Fonte: Elaborada pela autora

O cálculo do PIS lucro presumido procede da mesma maneira; é calculado mensalmente, conforme a tabela acima. Primeiramente, calculou-se o referente ao mês de janeiro, em que a empresa obteve um faturamento de R\$ 9.245,16 (nove mil, duzentos e quarenta e cinco reais e dezesseis centavos), sendo assim, aplicou-se o percentual de 0,65% (sessenta e cinco décimos por cento), totalizando em R\$ 60,09 (sessenta reais e nove centavos). O mesmo foi realizado nos outros dois meses, nos quais houve o faturamento de R\$ 8.320,53 (oito mil, trezentos e vinte reais e cinqüenta e três centavos) em fevereiro e de R\$ 16.409,53 (dezesseis mil, quatrocentos e nove reais e cinqüenta e três centavos) em março, resultando num PIS de R\$ 54,08 (cinqüenta e quatro reais e oito centavos) e de R\$ 106,66 (cento e seis reais e sessenta e seis centavos), respectivamente.

Após expor as principais características acerca do lucro presumido, segue-se para a próxima modalidade de tributação a ser estudada: o lucro arbitrado, onde serão demonstrados os tipos de base de cálculo, entre outros aspectos.

# **2.5.3 Lucro arbitrado**

O lucro arbitrado é uma modalidade de tributação que pode ser instituída pela autoridade tributária ou pelo contribuinte. Essa poderá arbitrar o lucro das empresas nas seguintes circunstâncias, conforme Oliveira (2005, p. 106):

- a) o contribuinte, obrigado à tributação com base no lucro real, não mantiver escrituração na forma das leis comerciais e fiscais, ou deixar de elaborar as demonstrações financeiras exigidas pela legislação fiscal (Balanço Patrimonial, Demonstração do Resultado do Exercício e Demonstração de Lucros ou Prejuízos Acumulados);
- b) a escrituração mantida pelo contribuinte revelar evidentes indícios de fraudes ou contiver vícios, erros ou deficiências que a tornem imprestável para identificar a efetiva movimentação financeira, inclusive bancária, ou determinar o lucro real;
- c) o contribuinte deixar de apresentar à autoridade tributária os livros e documentos da escrituração comercial e fiscal, como o Diário, Razão, Registro de Inventário, LALUR , ou o Livro Caixa;
- d) o contribuinte optar indevidamente pela tributação com base no lucro presumido;
- e) o comissário ou representante da pessoa jurídica estrangeira deixar de escriturar e apurar o lucro de sua atividade separadamente do lucro do comitente residente ou domiciliado no exterior; e
- f) o contribuinte não mantiver, em boa ordem e segundo as normas contábeis recomendadas, Livro Razão ou fichas utilizados para resumir e totalizar, por conta ou sub-conta, os lançamentos efetuados no Diário.

Essa modalidade pode ser encarada como uma forma de penalidade pelo não cumprimento das obrigações fiscais principais e acessórias exigidas pela legislação tributária, como pela não realização da escrituração contábil e fiscal ou pela escolha de forma errônea de uma modalidade de tributação na qual sua atividade não se enquadre.

 O contribuinte poderá optar por esta modalidade de tributação na condição de que a receita bruta seja conhecida e que tenha existido, durante o ano-calendário, alguma das circunstâncias citadas acima. Para isto, o contribuinte deverá observar as seguintes regras, de acordo com Santos, Schmidt e Fernandes (2006, p. 107):

> I – a apuração com base no lucro arbitrado abrangerá todo o ano-calendário, assegurada, ainda, a tributação com base no lucro real relativa aos trimestres não submetidos ao arbitramento, se a pessoa jurídica dispuser de escrituração exigida pela legislação comercial e fiscal que demonstre o lucro real dos períodos não abrangidos por aquela modalidade de tributação; e

> II – o imposto apurado na forma do item anterior terá por vencimento o último dia útil do mês subseqüente ao do encerramento de cada período de apuração.

Na hipótese de arbitramento do lucro, o contribuinte poderá, no decorrer do anocalendário, modificar o regime de tributação, passando a tributar conforme a legislação do lucro real ou lucro presumido respeitando o enquadramento de sua atividade operacional, desde que mantenha em ordem a escrituração concomitante às legislações em vigor e entregue, nos prazos estabelecidos pelos órgãos competentes, as obrigações acessórias solicitadas.

A base de cálculo do lucro arbitrado é determinada pela receita bruta conceituada como o faturamento total decorrente do desempenho de sua atividade operacional, seja ela resultante de venda ou prestação de serviço. Existem dois modos de apurar a base de cálculo, quando a receita bruta é conhecida e quando a receita bruta não é conhecida.

No caso de receita bruta conhecida, a base de cálculo do lucro arbitrado é apurada por meio da aplicação dos mesmos percentuais do lucro presumido, com um acréscimo de 20% (vinte por cento) nas alíquotas. O arbitramento não acontece com as alíquotas da CSLL, COFINS e PIS que continuam com os mesmos percentuais de base de cálculo do lucro presumido. Para isto, as empresas devem manter em ordem a emissão das notas fiscais que tornam possível o conhecimento de sua receita bruta. Na Tabela 9, apresentam-se os percentuais a serem aplicados em conformidade com as atividades operacionais que cada organização exerce:

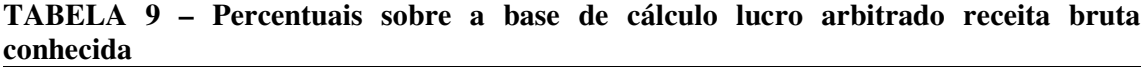

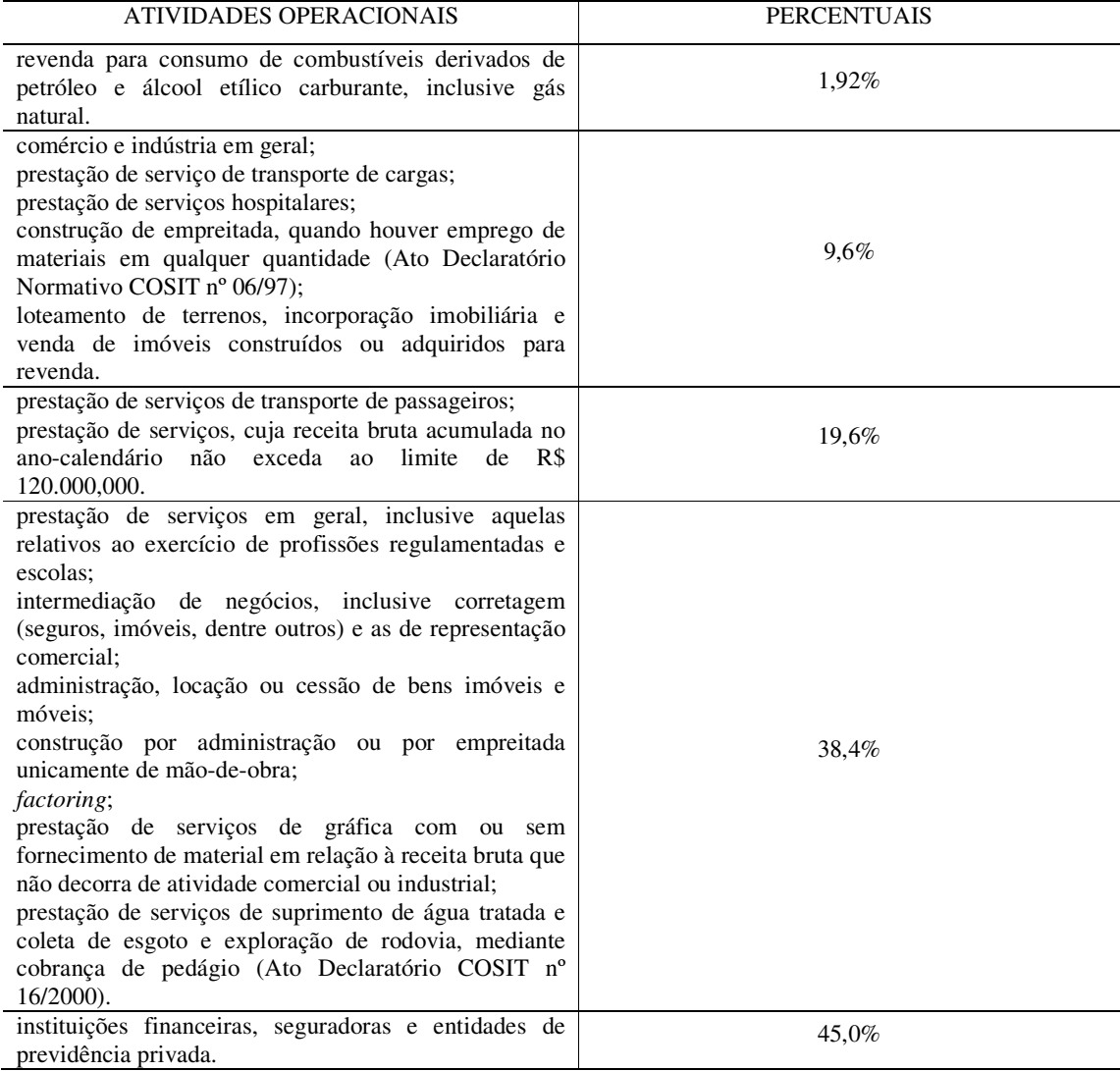

Fonte: Adaptado de Oliveira (2005, p. 107).

Nesta tipologia de tributação, observada na Tabela 9, recebe-se as mesmas regras do lucro presumido em que varia em conformidade com a atividade empresarial exercida pela pessoa jurídica, mas existindo um diferencial, o acréscimo de 20% (vinte por cento) na alíquota.

No caso de receita bruta não conhecida, a base de cálculo é apurada pelo fisco, aplicando-se índices que tornam possível o recolhimento do imposto devido. Realiza-se esta forma de cálculo quando a empresa não possui documentação necessária para identificar, com exatidão, a base de cálculo, no caso exemplificado como a não emissão de notas fiscais de

vendas ou prestação de serviços, quando o fisco tende a utilizar outros métodos que possibilitem o cálculo. Na Tabela 10, evidenciam-se os índices utilizados para identificar a base do lucro arbitrado:

| Métodos                                                                                                    | Índices |
|----------------------------------------------------------------------------------------------------|---------|
| Lucro real relativo ao último período em que a pessoa<br>escrituração,<br>manteve<br>atualizado<br>jurídica<br>monetariamente. Se o lucro real for decorrente do<br>período-base anual, o valor que será a base para o<br>arbitramento será proporcional ao número de meses do<br>período-base considerado; | 1,5     |
| Soma dos valores do ativo circulante, realizável a<br>longo prazo e permanente, existentes no último<br>balanço patrimonial<br>conhecido,<br>atualizado<br>monetariamente;                                                                                                    | 0,04    |
| Valor do capital, inclusive a correção monetária do<br>balanço, contabilizada como reserva de capital,<br>constante do último balanço patrimonial conhecido<br>atualizado monetariamente;                                                                                                    | 0,07    |
| Valor do patrimônio líquido constante no último<br>balanço patrimonial<br>conhecido,<br>atualizado<br>monetariamente;                                                                                                    | 0,05    |
| Valor das compras de mercadorias efetuadas no mês;                                                                                                    | 0,4     |
| Soma, mensalmente, dos valores da folha<br>de<br>pagamento dos empregados e das compras de<br>matérias-primas, produtos intermediários e materiais<br>de embalagem;                                                                                                    | 0.4     |
| Soma dos valores devidos no mês aos empregados;                                                                                                    | 0,8     |
| Valor mensal do aluguel devido                                                                                                    | 0,9     |

**TABELA 10 – Índices base de cálculo lucro arbitrado receita bruta não conhecida** 

Fonte: Adaptada de Fabretti (2005)

Diferentemente da receita bruta conhecida, para proceder-se ao cálculo da não conhecida, aplicam-se os índices vistos na Tabela 10, que variam de acordo com a documentação que a empresa possui. Cita-se, como exemplo destes, as notas fiscais de compra de mercadorias ou resumo da folha de pagamento dos empregados. Depois disto, multiplica-se o valor do método escolhido pelo seu índice correspondente indicado na tabela acima. Cabe destacar que a atualização monetária mencionada deverá ser feita até 31/12/2005, pois esta é a data limite para a aceitação, no Brasil.

Na base de cálculo do lucro arbitrado devem ser acrescidas, conforme o art. 536 do Decreto-Lei n° 3.000/99, as receitas oriundas de: ganho de capital no país ou no exterior, rendimentos de aplicação financeira, receitas não operacionais, juros e multas por rescisão contratual, reserva de reavaliação, valores recuperados, valores diferidos no LALUR, valores resultantes de incorporação, cisão ou fusão, o custo do bem na alienação de imóvel rural e o custo de aquisição em recebimentos de quotas ou ações.

A alíquota do imposto de renda apurado pelo lucro arbitrado é de 15% (quinze por cento), o mesmo percentual utilizado no lucro presumido e real. Quando o faturamento ultrapassar o limite de R\$ 60.000,00 (sessenta mil reais) por trimestre, ou R\$ 20.000,00 (vinte mil reais) por mês, acrescenta-se 10% (dez por cento) na parcela que exceder ao limite.

#### 2.5.3.1 Exemplos de cálculo de imposto de renda lucro arbitrado

 Para um melhor entendimento, serão demonstrados dois exemplos de cálculo do lucro arbitrado, um, com receita bruta conhecida e outro, com receita bruta desconhecida.

## 2.5.3.1.1 Exemplo de IRPJ com receita bruta conhecida

Neste exemplo, há a utilização dos dados da empresa objeto do estudo de caso. No primeiro trimestre, a empresa faturou R\$ 13.021,56 (treze mil, vinte e um reais e cinqüenta e seis centavos) em vendas e R\$ 20.953,66 (vinte mil, novecentos e cinqüenta e três reais e sessenta e seis centavos) em prestação de serviços. A Tabela 11 demonstra a forma de cálculo da receita bruta conhecida.

| Descrição da Operação          | Venda     | Serviço   |
|--------------------------------|-----------|-----------|
| (+) Receita                    | 13.021,56 | 20.953,66 |
| (=) Base de Cálculo            | 13.021,56 | 20.953,66 |
| (x) Percentual de arbitramento | 9,6%      | 38,4%     |
| $(=)$ Lucro arbitrado          | 1.250,07  | 8.046,21  |
| (x) Percentual de IRPJ         | 15%       | 15%       |
| $=$ ) IRPJ                     | 187,51    | 1.206,93  |

**TABELA 11 – Exemplo de base de cálculo receita bruta conhecida** 

Fonte: Elaborada pela autora

Como, neste caso, a receita bruta é conhecida, aplicou-se o percentual correspondente a cada atividade, conforme a tabela acima. Primeiramente, sobre as vendas 9,6% (nove inteiros e seis décimos por cento) e depois, sobre a prestação de serviço 38,4% (trinta e oito inteiros e quatro décimos por cento) resultando numa base de cálculo de R\$ 1.250,07 (um mil, duzentos e cinqüenta reais e sete centavos) e R\$ 8.046,21 (oito mil, quarenta e seis reais e vinte e um centavos), respectivamente. Após, chegou-se ao imposto de renda devido, aplicando-se a alíquota de 15% (quinze por cento), que resultou no IRPJ de R\$ 1.394,44 (um mil, trezentos e noventa e quatro reais e quarenta e quatro centavos).

#### 2.5.1.1.2 Exemplo de IRPJ com receita bruta não conhecida

Nesta modalidade, supõe-se que a receita bruta referente ao primeiro trimestre não seja conhecida e que o valor da folha de pagamento devido aos funcionários da empresa objeto do estudo de caso no primeiro trimestre tenha sido de R\$ 7.003,14 (sete mil, três reais e quatorze centavos). Na Tabela 12 são averiguados tais procedimentos.

**TABELA 12 – Exemplo da base de cálculo receita bruta não conhecida** 

| Descrição da Operação                   | 1 <sup>°</sup> trimestre |
|-----------------------------------------|--------------------------|
| (+) Folha de pagamento                  | 7.003,14                 |
| $\overline{(x)}$ Indice de arbitramento | 0,8                      |
| $(=)$ Lucro arbitrado                   | 5.602,51                 |
| $(x)$ Alíquota IRPJ                     | 15%                      |
| $(=)$ IRPJ                              | 840.38                   |

Fonte: Elaborada pela autora

Para este cálculo, utilizou-se o valor da folha de pagamento dos empregados referente ao primeiro trimestre, que totalizou em R\$ 7.003,14 (sete mil e três reais e quatorze centavos). Na seqüência, multiplicou-se o valor pelo índice de arbitramento 0,8 (oito décimos) resultando numa base de cálculo de R\$ 5.602,51 (cinco mil, seiscentos e dois reais e cinqüenta e um centavos), em seguida, aplicou-se a alíquota de 15% (quinze por cento), totalizando num IRPJ de R\$ 840,38 (oitocentos e quarenta reais e trinta e oito centavos).

O arbitramento somente é aplicado sobre a apuração do IRPJ, enquanto a CSLL, a COFINS e o PIS recebem os mesmos procedimentos observados no lucro presumido, em referência à base de cálculo, alíquotas, entre outros detalhes.

Após a exposição das modalidades lucro real, presumido e arbitrado, faz-se necessário demonstrar os principais aspectos do SIMPLES.

## **2.5.4 SIMPLES Federal**

O Sistema Integrado de Pagamento de Impostos e Contribuições das Microempresas e Empresas de Pequeno Porte (SIMPLES) consiste numa modalidade de tributação que abrange um conjunto de impostos e contribuições num único imposto.

Considera-se microempresa (ME), segundo o art. 2º da Instrução Normativa SRF n° 608/2006, as empresas que faturarem no decorrer do ano-calendário os valores compreendidos entre 0 (zero) e R\$ 240.000,00 (duzentos e quarenta mil reais). Por outro lado, considera-se Empresa de Pequeno Porte (EPP), as empresas que faturarem no decorrer do ano-calendário os valores compreendidos entre R\$ 240.000,01 (duzentos e quarenta mil reais e um centavo) e R\$ 2.400.000,00 (dois milhões e quatrocentos mil reais).

O porte da empresa é especificado pela receita bruta ou faturamento. Caso a empresa possua receita bruta até R\$ 240.000,00 (duzentos e quarenta mil reais) ela é considerada microempresa. Já as empresas que ultrapassarem o limite de R\$ 240.000,00 (duzentos e quarenta mil reais), são consideradas como empresas de pequeno porte.

Serão abrangidos no cálculo do SIMPLES os seguintes impostos e contribuições, de acordo com Oliveira (2005, p. 160):

- b) Contribuição Social sobre o Lucro Líquido (CSLL);
- c) Contribuição para o Financiamento da Seguridade Social (COFINS);
- d) Contribuição para os Programas de Integração Social e Formação do Patrimônio do Servidor Público (PIS/PASEP);
- e) Imposto sobre Produtos Industrializados (IPI); e

f) A parcela devida pelo empregador em relação à contribuição para o INSS, abrangendo aquela destinada a terceiros (SESC, SESI, SENAT, SENAI, SENAC, SENAT, SEBRAE), bem como o salário-educação, contribuição para o INCRA, seguro de acidente de trabalho e contribuição patronal.

Por abranger todos estes impostos e contribuições, o SIMPLES é considerado pelos estudiosos da área tributária como a modalidade mais econômica de tributação existente em nosso país, pois diminui a carga tributária que onera os seus contribuintes, em comparação às outras modalidades.

A pessoa jurídica poderá manifestar a sua opção pelo SIMPLES Federal preenchendo a ficha cadastral pessoa jurídica (FCPJ), contida no programa Cadastro das Pessoas Jurídicas (CNPJ), e/ou realizando uma inscrição, ao tratar-se da constituição ou alteração contratual quando for modificada a modalidade de tributação ou o porte da empresa.

A opção pelo SIMPLES terá efeito durante o período em que a empresa permanecer atuante neste tipo de modalidade, conforme Young (2006, p. 39), com início a partir:

a) Imposto de Renda sobre a Renda das Pessoas Jurídicas (IRPJ);

I – do primeiro dia do ano-calendário da opção, para as pessoas jurídicas já inscritas no CNPJ;

II – do primeiro dia do ano-calendário subseqüente, para as pessoas jurídicas já inscritas no CNPJ, no caso de a opção ter sido formalizada fora do prazo (até o último dia útil do mês de janeiro do ano-calendário);

III – do início de atividade, para as pessoas jurídicas em constituição, na adesão ao sistema pela FCPJ.

Portanto, o SIMPLES começa a surtir efeito de formas diferentes, uma destas é quando a pessoa jurídica, que já se encontra cadastrada no CNPJ, fizer a escolha dentro ou fora do prazo estipulado e outra, quando a pessoa jurídica opta no ato de sua constituição.

Esta modalidade é calculada aplicando-se os percentuais sobre o faturamento do mês. É considerada progressiva porque leva em consideração o montante acumulado no decorrer do ano-calendário, ou seja, para determinar o percentual a ser aplicado no mês, é necessário verificar qual o faturamento acumulado até o presente mês. Os percentuais variam em conformidade com a atividade operacional da empresa e com os limites estipulados pelo fisco. A seguir, serão expostos na Tabela 13 os percentuais e limites do SIMPLES:

|                                       | Empresa   | Empresa    | Prestadora  |
|---------------------------------------|-----------|------------|-------------|
|                                       | Comercial | Industrial | de Serviços |
| Microempresa                          |           |            |             |
| Até 60.000,00                         | 3,0%      | 3,5%       | 4,5%        |
| De 60.000,01 a 90.000,00              | 4,0%      | 4,5%       | 6,0%        |
| De 90.000,01 a 120.000,00             | 5,0%      | 5,5%       | 7,5%        |
| De 120.000,01 a 240.000,00            | 5,4%      | 5,9%       | 8,1%        |
| Empresa de Pequeno Porte              |           |            |             |
| Início como EPP                       |           |            |             |
| De zero a 240.000,00                  | 5,4%      | 5,9%       | 8,1%        |
| Início como ME / continuação como EPP |           |            |             |
| De 240.000,00 a 360.000,00            | 5,8%      | 6,3%       | 8,7%        |
| De 360.000,01 a 480.000,00            | 6,2%      | 6,7%       | 9,3%        |
| De 480.000,01 a 600.000,00            | 6,6%      | 7,1%       | 9,9%        |
| De 600.000,01 a 720.000,00            | 7,0%      | 7,5%       | 10,5%       |
| De 720.000,01 a 840.000,00            | 7,4%      | 7,9%       | 11,1%       |
| De 840.000,01 a 960.000,00            | 7,8%      | 8,3%       | 11,7%       |
| De 960.000,01 a 1.080.000,00          | 8,2%      | 8,7%       | 12,3%       |
| De 1.080.000,01 a 1.200.000,00        | 8,6%      | 9,1%       | 12,9%       |
| De 1.200.000,01 a 1.320.000,00        | 9,0%      | 9,5%       | 13,5%       |
| De 1.320.000,01 a 1.440.000,00        | 9,4%      | 9,9%       | 14,1%       |
| De 1.440.000,01 a 1.560.000,00        | 9,8%      | 10,3%      | 14,7%       |
| De 1.560.000,01 a 1.680.000,00        | 10,2%     | 10,7%      | 15,3%       |
| De 1.680.000,01 a 1.800.000,00        | 10,6%     | 11,1%      | 15,9%       |
| De 1.800.000,01 a 1.920.000,00        | 11,0%     | 11,5%      | 16,5%       |
| De 1.920.000,01 a 2.040.000,00        | 11,4%     | 11,9%      | 17,1%       |
| De 2.040.000,01 a 2.160.000,00        | 11,8%     | 12,3%      | 17,7%       |
| De 2.160.000,01 a 2.280.000,00        | 12,2%     | 12,7%      | 18,3%       |
| De 2.280.000,01 a 2.400.000,00        | 12,6%     | 13,1%      | 18,9%       |

**TABELA 13 – Percentuais e Limites do SIMPLES até 30/06/2007** 

Fonte: Veiga e Oliveira (2006, p. 9)

Caso a empresa possua dois tipos de atividades, ou seja, comércio e prestação de serviços, deve-se dividir o faturamento acumulado correspondente à prestação de serviços pelo faturamento total acumulado, compreendendo comércio e serviço. Se o valor correspondente à prestação de serviços for igual ou superior a 30% (trinta por cento) do total acumulado, a alíquota a ser usada é a da prestação de serviço, que nada mais é do que 50% (cinqüenta por cento) da alíquota referente ao comércio.

Se no decorrer do ano o contribuinte tiver excedido ao limite estipulado na legislação do SIMPLES, ele deverá adotar os seguintes procedimentos, segundo Oliveira et al (2006, p. 459):

> a) ME: os valores excedentes ao limite, dentro do próprio ano-calendário, sujeitarse-ão, a partir, inclusive, do mês em que verificado o excesso, a percentuais e normas aplicáveis às empresas de pequeno porte; b)EPP: os valores excedentes ao limite, dentro do próprio ano-calendário, ficarão

> sujeitos, a partir, inclusive, do mês em que verificado ao excesso, aos percentuais constantes da tabela acrescidos de 20%.

Observa-se que se, durante o ano-calendário, o contribuinte enquadrado como microempresa ultrapassar o limite da receita bruta, ele passará a tributar a partir deste mesmo mês como empresa de pequeno porte. Já as empresas de pequeno porte terão um acréscimo de 20% (vinte por cento) nas suas alíquotas.

O recolhimento do SIMPLES ocorre por meio do DARF/SIMPLES com código de arrecadação 6106. O que for apurado num determinado mês deve ser pago até o vigésimo dia útil do mês seguinte.

Não poderão optar pelo SIMPLES, conforme o SEBRAE (2007):

- na condição de microempresa ou empresa de pequeno porte que tenha auferido, no ano-calendário imediatamente anterior àquele da opção, receita bruta superior aos limites estabelecidos para cada hipótese (art. 2º da Lei nº 9.317/1996, com as alterações da Lei nº 9.732/1998);
- constituída sob a forma de sociedade por ações;
- cuja atividade seja banco comercial, banco de investimentos, banco de desenvolvimento, caixa econômica, sociedade de crédito, financiamento e investimento, sociedade de crédito imobiliário, sociedade corretora de títulos, valores mobiliários e câmbio, distribuidora de títulos e valores mobiliários, empresa de arrendamento mercantil, cooperativa de crédito, empresa de seguros privados e de capitalização e entidade de previdência privada aberta;
- que se dedique à compra e à venda, ao loteamento, à incorporação ou à construção de imóveis;
- que tenha sócio de nacionalidade estrangeira, residente no exterior;
- constituída sob qualquer forma, de cujo capital participe entidade da administração pública, direta ou indireta, federal, estadual ou municipal;
- que seja filial, sucursal, agência ou representação, no país, de pessoa jurídica com sede no exterior;
- que seja filial, sucursal, agência ou representação, no país, de pessoa jurídica com sede no exterior;
- de cujo capital participe, como sócio, outra pessoa jurídica;
- que realize operações relativas a: locação ou administração de imóveis; armazenamento e depósito de produtos de terceiros; propaganda e publicidade, excluídos os veículos de comunicação; *factoring*; prestação de serviço de vigilância, limpeza, conservação e locação de mão-de-obra;
- que preste serviços profissionais de corretor, representante comercial, despachante, ator, empresário, diretor ou produtor de espetáculos, cantor, músico, dançarino, médico, dentista, enfermeiro, veterinário, engenheiro, arquiteto, físico, químico, economista, contador, auditor, consultor, estatístico, administrador, programador, analista de sistema, advogado, psicólogo, professor, jornalista, publicitário, fisicultor, ou assemelhados, e de qualquer outra profissão cujo exercício dependa de habilitação profissional legalmente exigida;
- que participe do capital de outra pessoa jurídica, ressalvados os investimentos provenientes de incentivos fiscais efetuados antes da vigência da Lei nº 7.256, de 27/11/1984, quando se tratar de Microempresa, ou antes da vigência da Lei nº 9.317/1996, quando se tratar de Empresa de Pequeno Porte;
- que tenha débito inscrito em Dívida Ativa da União ou do Instituto Nacional do Seguro Social – INSS, cuja exigibilidade não esteja suspensa;
- cujo titular ou sócio que participe de seu capital com mais de 10% (dez por cento), esteja inscrito em Dívida Ativa da União ou do Instituto Nacional do Seguro Social - INSS, cuja exigibilidade não esteja suspensa;
- que seja resultante de cisão ou outra qualquer forma de desmembramento da pessoa jurídica, salvo em relação aos eventos ocorridos antes da vigência da Lei nº 9.317/1996;
- cujo titular, ou sócio com participação em seu capital superior a 10% (dez por cento), adquira bens ou realize gastos em valor incompatível com os rendimentos por ele declarados;
- que exerça a atividade de industrialização, por conta própria ou por encomenda, de bebidas e cigarros, classificados nos Capítulos 22 e 24, respectivamente, da Tabela de Incidência do IPI – TIPI, sujeitos ao regime de tributação de que trata a Lei nº 7.798, de 10/07/1989; mantidas até 31 de dezembro de 2000, as opções já exercidas.

Como observado, não somente os contribuintes que faturam valor superior ao estipulado pelo SIMPLES estão impedidos de ser optantes, mas também, podem ocorrer vedações referentes às condições dos sócios que participam da sociedade e das atividades exercidas que não são aceitas por esta modalidade.

Os optantes pelo SIMPLES devem possuir uma placa visível, no local de estabelecimento, que identifique a sua opção e entregar, nos períodos exigidos pelo fisco, a declaração anual simplificada.

Existem duas formas de a pessoa jurídica ser excluída pelo SIMPLES: exclusão por comunicação e exclusão de ofício. A exclusão por comunicação é por ato voluntário do contribuinte e a exclusão de ofício é quando o fisco, por diversas razões, desenquadra a pessoa jurídica desta modalidade de tributação.

Esta modalidade vigorará até 30/06/2007 e, em seu lugar, as microempresas e empresas de pequeno porte passarão a ser regidas pela Lei Complementar n° 123/2006, a qual será chamada de SIMPLES Nacional ou Supersimples. A seguir, serão apresentas algumas modificações com a implementação deste novo sistema:

- a inscrição, alteração e baixa das organizações passou a ser mais simplificada pela unificação das três esferas de governo. Assim, o empresário não precisa inscrever-se em cada uma delas separadamente, as quais exigem documentações diversas que tornam complexo o arquivamento nos órgãos competentes, inexistindo vários números de cadastro. Além disso, não serão solicitadas certidões que comprovem quitações de tributos necessários anteriormente para realizar baixa das empresas;
- O ICMS e o ISS passam a ser recolhidos conjuntamente com o SIMPLES, numa única guia, e somente serão cobrados separadamente ao se tratar de substituição tributária, desembaraço aduaneiro, importações de serviços, entre outros. Para fins de ICMS, o limite das faixas pode variar de acordo com a participação dos Estados no PIB nacional;
- Atividades que, pela legislação eram vedadas de optar pelo SIMPLES, por força desta lei complementar poderão ser tributadas por esta modalidade. Elenca-se, a seguir, alguma destas: serviços de reparos hidráulicos e elétricos, transporte municipal de passageiros, produção cultural e artística e escritórios de serviços contábeis;
- Os percentuais a serem aplicados passarão a variar de 4% a 17,42% e, para a determinação da alíquota, será realizada a média da receita bruta dos últimos 12 meses;
- O SIMPLES deverá ser pago por meio de um documento único, o qual terá a unificação dos tributos: ICMS, ISS e INSS sobre a folha de salários. Os valores arrecadados de cada um deles serão repassados para os respectivos órgãos competentes;
- Poderão ser excluídas de ofício do SIMPLES as empresas que tiverem despesas pagas superiores a 20% do valor das receitas no mesmo período e que tiverem adquirido mercadorias 80% superiores às receitas;
- Com o SIMPLES Nacional, as empresas não precisarão manter documentos referentes aos empregados, como: quadro de trabalho e anotação de férias nos livros;
- Os sócios das empresas enquadradas no SIMPLES Nacional não precisarão reunir-se para deliberar as alterações contratuais, sendo dispensadas de publicação dos atos societários.

Com a nova regularização do SIMPLES, um maior número de empresas poderá se enquadrar nesta modalidade, fazendo com que cresça a participação das microempresas e

empresas de pequeno porte no cenário nacional e até mesmo internacional, bem como proporcionando benefícios que facilitarão o andamento de suas atividades e pôr um ponto final ao grande número de organizações que deixam de existir antes do primeiro ano de implantação.

Com o término da exposição da fundamentação teórica pertinente ao tema deste trabalho, passa-se para o próximo capítulo, que apresentará a análise e a identificação da melhor modalidade de tributação a ser adotada na empresa objeto de estudo.

# **3 DESCRIÇÃO E ANÁLISE DOS DADOS**

Neste capítulo, realiza-se o estudo de caso proposto para esta monografia. Primeiramente, busca-se abordar o histórico da empresa. Na seqüência, averigua-se o faturamento anual e verifica-se qual modalidade de tributação é a mais condizente com a sua realidade.

# 3.1 BREVE HISTÓRICO DA EMPRESA

A empresa XYZ Telecomunicações Ltda. ME foi constituída em 09/05/2000, com sede na cidade de Florianópolis, tendo como objeto social as atividades de: prestação de serviços em telecomunicações, prestação de serviços de sistema de informática, comércio de sistemas em telecomunicações, comércio de sistemas de informática e comércio varejista de eletro-eletrônicos. Em 17/07/2001, realizou sua primeira alteração contratual e sua sede passou a ser na cidade de São José.

Inicialmente, a empresa foi enquadrada pelo SIMPLES, todavia a Receita Federal desenquadrou-a de ofício devido ao fato de sua atividade não ser permitida para esta modalidade de tributação. Para inverter esta situação, em 2005 a empresa entrou com processo administrativo para continuar recolhendo pelo SIMPLES, porém teve o seu pedido negado, sendo obrigada a tributar pelo Lucro Presumido.

 Cabe elucidar que a empresa vem recolhendo por dificuldades encontradas até os dias atuais pelo SIMPLES, com uma alíquota de 8,7 %. Este erro justifica-se pelo fato de o sistema contábil adotado pelo escritório não considerar um novo ano em 2006, no qual o faturamento deveria recomeçar zerado. Portanto, além de tributar por uma modalidade de tributação equivocada, o imposto também era recolhido por uma alíquota maior do que a faixa de faturamento recomendada na tabela do SIMPLES.

Em virtude disto, resolveu-se realizar um estudo de caso aprofundado na empresa, com o objetivo de verificar o valor correto que deveria ser recolhido pelo SIMPLES, bem como apurar por meio do lucro presumido, com o intuito de demonstrar o real valor que a empresa deveria ter recolhido durante o ano de 2006.

# 3.2 LEVANTAMENTO DOS DADOS

O quadro demonstra o faturamento mensal da empresa XYZ Telecomunicações e Sistemas Ltda. ME, referente ao ano de 2006:

| MÊS           | <b>FATURAMENTO</b> | <b>FATURAMENTO</b> | <b>FATURAMENTO</b> |
|---------------|--------------------|--------------------|--------------------|
|               | VENDAS (R\$)       | SERVICO (R\$)      | TOTAL (R\$)        |
| 01/2006       | 60,00              | 9.185,16           | 9.245,16           |
| 02/2006       | 4.227,53           | 4.093,00           | 8.320,53           |
| 03/2006       | 8.734,03           | 7.675,50           | 16.409,53          |
| 04/2006       | 9.432,00           | 3.276,00           | 12.708,00          |
| 05/2006       | 4.486,00           | 3.745,00           | 8.231,00           |
| 06/2006       | 700,00             | 2.510,00           | 3.210,00           |
| 07/2006       | 758,03             | 6.953,25           | 7.711,28           |
| 08/2006       | 396,00             | 4.097,00           | 4.493,00           |
| 09/2006       | 872,00             | 4.568,98           | 5.440,98           |
| 10/2006       | 0.00               | 5.690,00           | 5.690,00           |
| 11/2006       | 787,00             | 4.237,70           | 5.024,70           |
| 12/2006       | 7.943,60           | 17.813,00          | 25.756,60          |
| <b>TOTAIS</b> | 38.396,19          | 73.844,59          | 112.240,78         |

QUADRO 1 - Faturamento referente ao ano de 2006 Fonte: dados da pesquisa

A empresa possui 3 (três) empregados: A, B e C com remunerações de R\$ 1.119,83 (um mil, cento e dezenove reais e oitenta e três centavos), R\$ 574,96 (quinhentos e setenta e quatro reais noventa e seis centavos) e R\$ 577,56 (quinhentos e setenta e sete reais e cinqüenta e seis centavos), respectivamente. Em 01/2006, o empregado B gozou férias, totalizando numa remuneração de R\$ 761,05 (setecentos e sessenta e um reais e cinco centavos). No mês 04/2006, o salário do empregado B passou a ser de R\$ 689,95 (seiscentos e oitenta e nome reais e noventa e cinco centavos). Durante o mês 09/2006, o salário do empregado A passou a ser de R\$ 1.178,06 (um mil, cento e setenta e oito reais e seis centavos), o empregado B foi demitido, totalizando numa remuneração de R\$ 2.773,04 (dois mil, setecentos e setenta e três reais e quatro centavos) e a empregado C gozou férias, totalizando numa remuneração de R\$ 810,13 (oitocentos e dez reais e treze centavos), além de ter tido seu salário alterado para R\$ 607,60 (seiscentos e sete reais e sessenta centavos). No mês 11/2006, o empregado C foi demitido, totalizando numa remuneração de R\$ 992,41 (novecentos e noventa e dois reais e quarenta e dois centavos).

Esclarece-se que o sócio-administrador não recebe remuneração por título de prólabore, por estar em auxílio-doença. Por esta razão, a empresa não recolhe previdência sobre o pró-labore.

# 3.3 ANÁLISE E INTERPRETAÇÃO DOS DADOS

Neste tópico, é realizado o planejamento tributário para a empresa XYZ Telecomunicações e Sistemas Ltda. ME, por meio do cálculo das modalidades de tributação: Lucro Presumido e SIMPLES.

## **3.3.1 Cálculo por meio do lucro presumido**

Neste item, expõe-se a aplicação do Lucro Presumido realizada trimestralmente, considerando o Imposto de Renda Pessoa Jurídica (IRPJ), a Contribuição Social sobre o Lucro Líquido (CSLL), a Contribuição para o Financiamento da Seguridade Social (COFINS), o Programa de Integração Social (PIS) e a Previdência Social (INSS). A seguir, procede-se o cálculo do lucro presumido.

No primeiro trimestre, a empresa faturou R\$ 13.021, 56 (treze mil, vinte e um reais e cinqüenta e seis centavos) advindo da atividade de comércio e R\$ 20.953, 66 (vinte mil, novecentos e cinqüenta e três reais e sessenta e seis centavos) proveniente da prestação de serviços. Primeiramente, procede-se ao cálculo do IRPJ, como denota a Tabela 14.

| Trolle is a calculo as the grave presumas para of a micsule |           |           |           |
|-------------------------------------------------------------|-----------|-----------|-----------|
| Descrição da Operação                                       | Vendas    | Serviços  | Totais    |
| $(+)$ Receita                                               | 13.021,56 | 20.953,66 | 33.975,22 |
| $(=)$ Base de Cálculo                                       | 13.021,56 | 20.953,66 | 33.975,22 |
| (x) Percentual de presunção                                 | 8%        | 32%       |           |
| (=) Base de Cálculo Lucro Presumido                         | 1.041,72  | 6.705,17  | 7.746,89  |
| $(x)$ Alíquota IRPJ                                         | 15%       | 15%       | $15\%$    |
| $(=)$ IRPJ                                                  | 156,26    | 1.005,78  | 1.162,04  |

**TABELA 14 – Cálculo do IRPJ lucro presumido para o 1º trimestre** 

Fonte: Elaborada pela autora

Conforme a tabela acima, utilizou-se os percentuais de presunção que correspondem às atividades de comércio e à prestação de serviço, que são de 8% (oito por cento) e de 32% (trinta e dois por cento), respectivamente, totalizando numa base de cálculo de R\$ 7.746,89

(sete mil, setecentos e quarenta e seis reais e oitenta e nove centavos), dentre os quais R\$ 1.041,72 (um mil, quarenta e um reais e setenta e dois centavos) são provenientes das vendas e R\$ 6.705,17 (seis mil, setecentos e cinco reais e dezessete centavos) são advindos do serviço. Após esse procedimento, aplicou-se a alíquota de 15% (quinze por cento), resultando no IRPJ de R\$ 1.162,04 (um mil, cento e sessenta e dois reais e quatro centavos). Em seguida, procedeu-se o cálculo da CSLL, que adota os mesmos critérios do IRPJ, conforme a Tabela 15.

| Descrição da Operação       | Vendas    | Serviços  | Totais    |
|-----------------------------|-----------|-----------|-----------|
| (+) Receita                 | 13.021,56 | 20.953,66 | 33.975,22 |
| (=) Base de Cálculo         | 13.021,56 | 20.953,66 | 33.975,22 |
| (x) Percentual de presunção | $12\%$    | 32%       |           |
| (=) Base de Cálculo CSLL    | 1.562,59  | 6.705,17  | 8.267,76  |
| (x) Alíquota CSLL           | $9\%$     | $9\%$     | 9%        |
| $(=)$ CSLL                  | 140,63    | 603,47    | 744,10    |

**TABELA 15 – Cálculo da CSLL lucro presumido para o 1º trimestre** 

Fonte: Elaborada pela autora

No cálculo da CSLL, demonstrado na tabela acima e como no IRPJ, utilizou-se os percentuais de presunção das atividades de comércio e prestação de serviços, 12% (doze por cento) e 32% (trinta e dois por cento), respectivamente, totalizando numa base de cálculo de R\$ 8.267,76 (oito mil, duzentos e sessenta e sete reais e setenta e seis centavos), dos quais R\$ 1.562,59 (um mil, quinhentos e sessenta e dois reais e cinqüenta e nove centavos) são provenientes das vendas e R\$ 6.705,17 (seis mil, setecentos e cinco reais e dezessete centavos) advém da prestação e serviços. Após, aplicou-se a alíquota de 9% (nove por cento), resultando numa CSLL de R\$ 744,10 (setecentos e quarenta e quatro reais e dez centavos).

Após o cálculo do IRPJ e CSLL, procede-se ao cálculo da COFINS, conforme a Tabela 16.

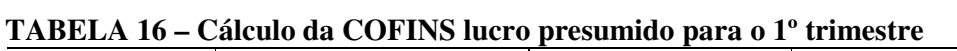

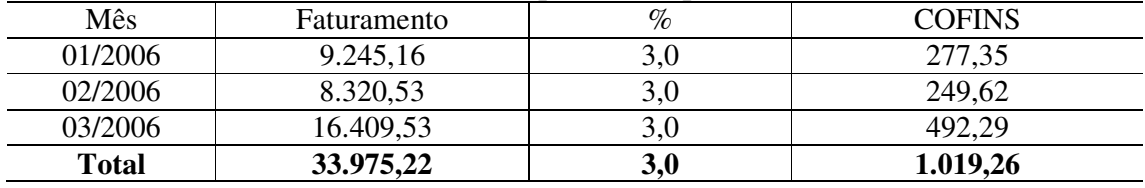

Fonte: Elaborada pela autora

Como observado na tabela acima, primeiramente, efetuou-se o cálculo referente ao mês de janeiro, em que a empresa obteve um faturamento de R\$ 9.245,16 (nove mil, duzentos

e quarenta e cinco reais e dezesseis centavos), sendo assim, aplicou-se o percentual de 3% (três por cento), totalizando em R\$ 277,35 (duzentos e setenta e sete reais e trinta e cinco centavos). O mesmo foi realizado nos outros dois meses, nos quais o faturamento foi de R\$ 8.320,53 (oito mil, trezentos e vinte reais e cinqüenta e três centavos) em fevereiro e R\$ 16.409,53 (dezesseis mil, quatrocentos e nove reais e cinqüenta e três centavos) em março, resultando numa COFINS de R\$ 249,62 (duzentos e quarenta e nove reais e sessenta e dois centavos) e R\$ 429,69 (quatrocentos e vinte e nove reais e sessenta e nove centavos), respectivamente.

A seguir, na Tabela 17, têm-se a demonstração do cálculo do PIS.

| Mês          | Faturamento | $\%$ | PIS    |
|--------------|-------------|------|--------|
| 01/2006      | 9.245,16    | 0,65 | 60,09  |
| 02/2006      | 8.320,53    | 0,65 | 54,08  |
| 03/2006      | 16.409,53   | 0.65 | 106,66 |
| <b>Total</b> | 33.975,22   | 0,65 | 220,83 |

**TABELA 17 – Cálculo do PIS lucro presumido para o 1° trimestre** 

Fonte: Elaborada pela autora

O cálculo do PIS referente ao primeiro trimestre procede da mesma maneira, de acordo com a tabela acima; é calculado mensalmente. Primeiramente, procedeu-se o cálculo referente ao mês de janeiro, em que a empresa obteve um faturamento de R\$ 9.245,16 (nove mil, duzentos e quarenta e cinco reais e dezesseis centavos), sendo assim, aplicou-se o percentual de 0,65% (sessenta e cinco décimos por cento), totalizando em R\$ 60,09 (sessenta reais e nove centavos). Esse foi realizado nos outros dois meses, no qual o faturamento foi de R\$ 8.320,53 (oito mil, trezentos e vinte reais e cinqüenta e três centavos) em fevereiro e R\$ 16.409,53 (dezesseis mil, quatrocentos e nove reais e cinqüenta e três centavos) em março, resultando num PIS de R\$ 54,08 (cinqüenta e quatro reais e oito centavos) e R\$ 106,66 (cento e seis reais e sessenta e seis centavos), respectivamente.

O lucro presumido não acaba com os cálculos do IRPJ, CSLL, COFINS e PIS; faz-se necessário calcular os valores correspondentes ao INSS por parte empresa, ou seja, pelo empregador. A Tabela 18 demonstra o cálculo do INSS.

| Mês          | Remuneração | $\%$  | <b>INSS</b> |  |
|--------------|-------------|-------|-------------|--|
| 01/2006      | 2.458,44    | 27,80 | 683,45      |  |
| 02/2006      | 2.272,35    | 27,80 | 631,71      |  |
| 03/2006      | 2.272,35    | 27,80 | 631,71      |  |
| <b>Total</b> | 7.003,14    | 27,80 | 1.946,87    |  |

**TABELA 18 – Cálculo do INSS lucro presumido para o 1° trimestre** 

Fonte: Elaborada pela autora

Como observado na tabela acima, o INSS foi calculado mensalmente somente sobre a remuneração dos empregados, visto que o sócio-administrador não recolhe pró-labore por estar no auxílio-doença durante o ano-calendário de 2006. Primeiramente, procedeu-se o cálculo referente ao mês de janeiro, no qual desembolsou aos seus empregados a quantia de R\$ 2.458,44 (dois mil, quatrocentos e cinqüenta e oito reais e quarenta e quatro centavos), sendo assim, aplicou-se o percentual de 27,8% (vinte e sete inteiros e oito décimos por cento), totalizando em R\$ 683,45 (seiscentos e oitenta e três reais e quarenta e cinco centavos). O mesmo foi realizado nos outros dois meses, nos quais os salários resultaram no valor de R\$ 2.272,35 (dois mil, duzentos e setenta e dois reais e trinta e cinco centavos) em fevereiro e em março, totalizando num INSS de R\$ 631,71 (seiscentos e trinta e um reais e setenta e um centavos) para cada mês.

Após a realização dos cálculos dos tributos devidos pela empresa no primeiro trimestre, passa-se para o segundo trimestre, no qual serão adotados os mesmos critérios de demonstração do primeiro trimestre.

No segundo trimestre, a empresa faturou R\$ 14.618,00 (quatorze mil, seiscentos e dezoito reais) advindo da atividade de comércio e R\$ 9.531,00 (nove mil, quinhentos e trinta e um reais) proveniente da prestação de serviços. Primeiramente, procede-se ao cálculo do IRPJ, como denota a Tabela 19.

| $1.100$ and $1.100$ and $0.100$ $0.000$ and $0.000$ and $0.000$ and $0.000$ and $0.000$ and $0.000$ and $0.000$ and $0.000$ and $0.000$ and $0.000$ and $0.000$ and $0.000$ and $0.000$ and $0.000$ and $0.000$ and $0.000$ a |           |          |           |  |
|----------------------------------------------------------------------------------------------------|-----------|----------|-----------|--|
| Descrição da Operação                                                                                                    | Vendas    | Serviços | Totais    |  |
| (+) Receita                                                                                                    | 14.618,00 | 9.531,00 | 24.149,00 |  |
| (=) Base de Cálculo                                                                                                    | 14.618,00 | 9.531,00 | 24.149,00 |  |
| (x) Percentual de presunção                                                                                                    | 8%        | $32\%$   |           |  |
| (=) Base de Cálculo Lucro Presumido                                                                                                    | 1.169,44  | 3.049,92 | 4.219,36  |  |
| $(x)$ Alíquota IRPJ                                                                                                    | $15\%$    | $15\%$   | 15%       |  |
| $(=)$ IRPJ                                                                                                    | 175,42    | 457,49   | 632,90    |  |

**TABELA 19 – Cálculo IRPJ lucro presumido 2º trimestre** 

Fonte: Elaborada pela autora

Conforme a tabela acima, no segundo trimestre a base de cálculo totalizou em R\$ 4.219,36 (quatro mil, duzentos e dezenove reais e trinta e seis centavos), dentre os quais R\$ 1.169,44 (um mil, cento e sessenta e nove reais e quarenta e quatro centavos) são provenientes das vendas e R\$ 3.049,92 (três mil, quarenta e nove reais e noventa e dois centavos) são advindos do serviço. Após esse procedimento, aplicou-se a alíquota de 15% (quinze por cento), resultando no IRPJ de R\$ 632,90 (seiscentos e trinta e dois reais e noventa centavos). Na Tabela 20, procede-se o cálculo da CSLL.

| Descrição da Operação       | Vendas    | Serviços | Totais    |
|-----------------------------|-----------|----------|-----------|
| (+) Receita                 | 14.618,00 | 9.531,00 | 24.149,00 |
| (=) Base de Cálculo         | 14.618,00 | 9.531,00 | 24.149,00 |
| (x) Percentual de presunção | $12\%$    | 32%      |           |
| (=) Base de Cálculo CSLL    | 1.754,16  | 3.049,92 | 4.804,08  |
| $(x)$ Alíquota CSLL         | $9\%$     | 9%       | $9\%$     |
| $(=)$ CSLL                  | 157,87    | 274,49   | 432,36    |

**TABELA 20 – Cálculo da CSLL lucro presumido para o 2º trimestre** 

Fonte: Elaborada pela autora

A CSLL, no segundo trimestre, de acordo com a tabela acima, totalizou numa base de cálculo de R\$ 4.804,08 (quatro mil, oitocentos e quatro reais e oito centavos), dos quais R\$ 1.754,16 (um mil, setecentos e cinqüenta e quatro reais e dezesseis centavos) são provenientes das vendas e R\$ 3.049, 92 (três mil, quarenta e nove reais e noventa e dois centavos) advindos da prestação de serviços. Após, aplicou-se a alíquota de 9% (nove por cento), resultando numa CSLL de R\$ 432,36 (quatrocentos e trinta e dois reais e trinta e seis centavos). Na seqüência, efetua-se o cálculo da COFINS, conforme a Tabela 21.

| Mês          | Faturamento | %    | <b>COFINS</b> |
|--------------|-------------|------|---------------|
| 04/2006      | 12.708,00   | 3,0  | 381,24        |
| 05/2006      | 8.231,00    | 3,00 | 246,93        |
| 06/2006      | 3.210,00    | 3,00 | 96,30         |
| <b>Total</b> | 24.149,00   | 3,00 | 724,47        |

**TABELA 21 – Cálculo da COFINS lucro presumido para o 2º trimestre** 

Fonte: Elaborada pela autora

Como observado na tabela acima, primeiramente, efetuou-se o cálculo referente ao mês de abril, em que a empresa obteve um faturamento de R\$ 12.708,00 (doze mil, setecentos e oito reais), sendo assim, aplicou-se o percentual de 3% (três por cento) totalizando em R\$ 381, 24 (trezentos e oitenta e um reais e vinte e quatro centavos). O mesmo foi realizado nos

outros dois meses, nos quais o faturamento foi de R\$ 8.231,00 (oito mil, duzentos e trinta e um reais) em maio e R\$ 3.210,00 (três mil, duzentos e dez reais) em junho, resultando numa COFINS de R\$ 246,93 (duzentos e quarenta e seis reais e noventa e três centavos) e R\$ 96,30 (noventa e seis reais e trinta centavos), respectivamente. A seguir, na Tabela 22, a demonstração do cálculo do PIS.

| Mês          | Faturamento | $\%$ | PIS    |
|--------------|-------------|------|--------|
| 04/2006      | 12.708,00   | 0,65 | 82.60  |
| 05/2006      | 8.231,00    | 0,65 | 53,50  |
| 06/2006      | 3.210,00    | 0.65 | 20,87  |
| <b>Total</b> | 24.149,00   | 0,65 | 156,97 |

**TABELA 22 – Cálculo do PIS lucro presumido para o 2° trimestre** 

Fonte: Elaborada pela autora

Da mesma maneira, efetua-se o cálculo do PIS referente ao segundo trimestre, de acordo com a tabela acima, calculando-o mensalmente. Primeiramente, procedeu-se o cálculo referente ao mês de abril, em que a empresa obteve um faturamento de R\$ 12.708,00 (doze mil, setecentos e oito reais), sendo assim, aplicou-se o percentual de 0,65% (sessenta e cinco décimos por cento), totalizando em R\$ 82,60 (oitenta e dois reais e sessenta centavos). Este foi realizado nos outros dois meses, nos quais o faturamento foi de R\$ 8.321,00 (oito mil, trezentos e vinte e um reais) em maio e R\$ 3.210,00 (três mil, duzentos e dez reais) em junho, resultando num PIS de R\$ 53,50 (cinqüenta e três reais e cinqüenta centavos) e R\$ 20,87 (vinte reais e oitenta e sete centavos), respectivamente. Em seguida, na Tabela 23, efetua-se o cálculo do INSS.

| Mês     | Remuneração | $\%$ | <b>INSS</b> |
|---------|-------------|------|-------------|
| 04/2006 | 2.387,34    | 27,8 | 663,68      |
| 05/2006 | 2.387,34    | 27,8 | 663,68      |
| 06/2006 | 2.387,34    | 27,8 | 663,68      |
| Total   | 7.162,02    | 27,8 | 1.991,04    |

**TABELA 23 – Cálculo do INSS lucro presumido para o 2º trimestre** 

Fonte: Elaborada pela autora

Como observado na tabela acima, procedeu-se o cálculo do INSS, no qual a empresa desembolsou aos seus empregados, nos três meses (abril, maio e junho), a mesma quantia de R\$ 2.387,34 (dois mil, trezentos e oitenta e sete reais e trinta e quatro centavos), sendo assim, aplicou-se o percentual de 27,8% (vinte e sete inteiros e oito décimos por cento), totalizando em R\$ 663,68 (seiscentos e sessenta e três reais e sessenta e oito centavos) para cada mês.

Após a realização dos cálculos dos tributos devidos pela empresa no segundo trimestre, passa-se para o terceiro trimestre, no qual serão adotados os mesmos critérios de demonstração dos dois primeiros.

No terceiro trimestre, a empresa faturou R\$ 2.026,03 (dois mil, vinte e seis reais e três centavos) advindos da atividade de comércio e R\$ 15.619,23 (quinze mil, seiscentos e dezenove reais e vinte e três centavos) provenientes da prestação de serviços. Primeiramente, procede-se ao cálculo do IRPJ, como denota a Tabela 24.

| Descrição da Operação               | Vendas   | Serviços  | Totais    |
|-------------------------------------|----------|-----------|-----------|
| (+) Receita                         | 2.026,03 | 15.619,23 | 17.645,26 |
| (=) Base de Cálculo                 | 2.026,03 | 15.619,23 | 17.645,26 |
| (x) Percentual de presunção         | 8%       | 32%       |           |
| (=) Base de Cálculo Lucro Presumido | 162,08   | 4.998,15  | 5.160,23  |
| $(x)$ Alíquota IRPJ                 | 15%      | 15%       | $15\%$    |
| $(=)$ IRPJ                          | 24,31    | 749,72    | 774,03    |

**TABELA 24 – Cálculo do IRPJ lucro presumido para o 3º trimestre** 

Fonte: Elaborada pela autora

Conforme a tabela acima, o terceiro trimestre totalizou em uma base de cálculo de R\$ 5.160,23 (cinco mil, cento e sessenta reais e vinte e três centavos), dentre os quais R\$ 162,08 (cento e sessenta e dois reais e oito centavos) são provenientes das vendas e R\$ 4.998,15 (quatro mil, novecentos e noventa e oito reais e quinze centavos) são advindos do serviço. Após esse procedimento, aplicou-se a alíquota de 15% (quinze por cento), resultando no IRPJ de R\$ 774,03 (setecentos e setenta e quatro reais e três centavos). Na Tabela 25, procede-se o cálculo da CSLL.

| Descrição da Operação       | Vendas   | Serviços  | Totais    |
|-----------------------------|----------|-----------|-----------|
| (+) Receita                 | 2.026,03 | 15.619,23 | 17.645,26 |
| (=) Base de Cálculo         | 2.026,03 | 15.619,23 | 17.645,26 |
| (x) Percentual de presunção | $12\%$   | 32%       | -         |
| $(=)$ Base de Cálculo CSLL  | 243,12   | 4.998,15  | 5.241,27  |
| $(x)$ Alíquota CSLL         | $9\%$    | 9%        | 9%        |
| $=$ CSLL                    | 21,88    | 449,83    | 471,71    |

**TABELA 25 – Cálculo da CSLL lucro presumido para o 3º trimestre** 

Fonte: Elaborada pela autora

A CSLL no terceiro trimestre, de acordo com a tabela acima, totalizou numa base de cálculo de R\$ 5.241,27 (cinco mil, duzentos e quarenta e um reais e vinte e sete centavos), dos quais R\$ 243,12 (duzentos e quarenta e três reais e doze centavos) são provenientes das vendas e R\$ 4.998,15 (quatro mil, novecentos e noventa e oito reais e quinze centavos) advém da prestação de serviços. Após, aplicou-se a alíquota de 9% (nove por cento), resultando numa CSLL de R\$ 471,71 (quatrocentos e setenta e um reais e setenta e um centavos). Na seqüência, efetua-se o cálculo da COFINS, conforme a Tabela 26.

| Mês          | Faturamento | $\%$ | <b>COFINS</b> |
|--------------|-------------|------|---------------|
| 07/2006      | 7.711,28    | 3.C  | 231,34        |
| 08/2006      | 4.493,00    | 3,0  | 134,79        |
| 09/2006      | 5.440,98    | 3.C  | 163,23        |
| <b>Total</b> | 17.645,26   | 3,0  | 529,36        |

**TABELA 26 – Cálculo da COFINS lucro presumido para o 3º trimestre** 

Fonte: Elaborada pela autora

Como observado na tabela acima, primeiramente, efetuou-se o cálculo referente ao mês de julho, em que a empresa obteve um faturamento de R\$ 7.711,28 (sete mil, setecentos e onze reais e vinte e oito centavos), sendo assim, aplicou-se o percentual de 3% (três por cento), totalizando em R\$ 231,34 (duzentos e trinta e um reais e trinta e quatro centavos). O mesmo foi realizado nos outros dois meses, nos quais o faturamento foi de R\$ 4.493,00 (quatro mil, quatrocentos e noventa e três reais) em agosto e R\$ 5.440,98 (cinco mil, quatrocentos e quarenta reais e noventa e oito centavos) em setembro, resultando numa COFINS de R\$ 134,79 (cento e trinta e quatro reais e setenta e nove centavos) e R\$ 163,23 (cento e sessenta e três reais e vinte e três centavos), respectivamente. A seguir, na Tabela 27, é demonstrado o cálculo do PIS.

| .            | $\alpha$ calculo to $\alpha$ in the $\alpha$ problem to pure $\alpha$ of $\alpha$ interests |      |            |
|--------------|---------------------------------------------------------------------------------------------|------|------------|
| Mês          | Faturamento                                                                                 | %    | <b>PIS</b> |
| 07/2006      | 7.711,28                                                                                    | 0,65 | 50,12      |
| 08/2006      | 4.493,00                                                                                    | 0,65 | 29,20      |
| 09/2006      | 5.440,98                                                                                    | 0,65 | 35,37      |
| <b>Total</b> | 17.645,26                                                                                   | 0,65 | 114,69     |

**TABELA 27 – Cálculo do PIS lucro presumido para o 3º trimestre** 

Fonte: Elaborada pela autora

Da mesma maneira, efetua-se o cálculo do PIS referente ao terceiro trimestre, de acordo com a tabela acima, calculando-o mensalmente. Primeiramente, procedeu-se o cálculo referente ao mês de julho, em que a empresa obteve um faturamento de R\$ 7.711,28 (sete mil, setecentos e onze reais e vinte e oito centavos), sendo assim, aplicou-se o percentual de 0,65% (sessenta e cinco décimos por cento), totalizando em R\$ 50,12 (cinqüenta reais e doze

centavos). Esse foi realizado nos outros dois meses, nos quais o faturamento foi de R\$ 4.493,00 (quatro mil, quatrocentos e noventa e três reais) em agosto e R\$ 5.440,98 (cinco mil, quatrocentos e quarenta reais e noventa e oito centavos) em setembro, resultando num PIS de R\$ 29,20 (vinte e nove reais e vinte centavos) e de R\$ 35,37 (trinta e cinco reais e trinta e sete centavos), respectivamente. Em seguida, na Tabela 28, efetua-se o cálculo do INSS.

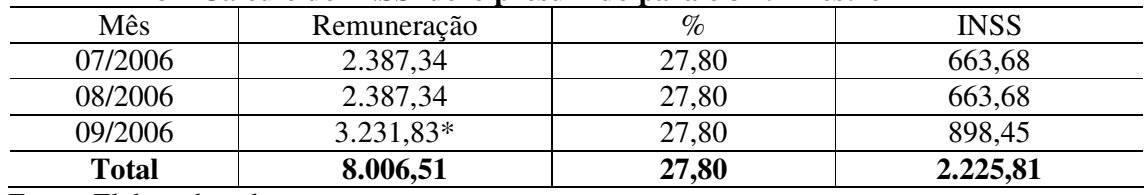

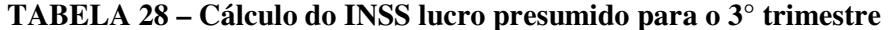

Fonte: Elaborada pela autora

\*Na rescisão, o INSS sobre as férias proporcionais não é recolhido.

Como observado na tabela acima, procedeu-se o cálculo do INSS, no qual a empresa desembolsou aos seus empregados, nos meses julho e agosto, a mesma quantia de R\$ 2.387,34 (dois mil, trezentos e oitenta e sete reais e trinta e quatro centavos), sendo assim, aplicou-se o percentual de 27,8% (vinte e sete inteiros e oito décimos por cento), totalizando em R\$ 663,68 (seiscentos e sessenta e três reais e sessenta e oito centavos) para cada mês. No mês de setembro, em que houve a saída de um dos colaboradores, o que incorreu numa despesa de R\$ 3.231,83 (três mil, duzentos e trinta e um reais e oitenta e três centavos), resultando num INSS de R\$ 898,45 (oitocentos e noventa e oito reais e quarenta e cinco centavos).

Para encerrar a demonstração dos cálculos do lucro presumido referente ao ano de 2006, realiza-se, a seguir, a apuração do quarto trimestre, em que a empresa faturou R\$ 8.730,60 (oito mil, setecentos e trinta reais e sessenta centavos) advindos da atividade de comércio e R\$ 27.740,77 (vinte e sete mil, setecentos e quarenta reais e setenta e sete centavos) provenientes da prestação de serviços. Primeiramente, procede-se ao cálculo do IRPJ, como denota a Tabela 29.

| Descrição da Operação               | Vendas   | Serviço   | Totais    |
|-------------------------------------|----------|-----------|-----------|
| $(+)$ Receita                       | 8.730,60 | 27.740,70 | 36.471,30 |
| (=) Base de Cálculo                 | 8.730,60 | 27.740,70 | 17.645,26 |
| (x) Percentual de presunção         | $8\%$    | $32\%$    |           |
| (=) Base de Cálculo Lucro Presumido | 698,45   | 8.877,02  | 9.575,47  |
| $(x)$ Alíquota IRPJ                 | $15\%$   | $15\%$    | 15%       |
| $(=)$ IRPJ                          | 104,77   | 1.331,55  | 1.436,32  |

**TABELA 29 – Cálculo IRPJ lucro presumido 4º trimestre** 

Fonte: Elaborada pela autora

Conforme a tabela acima, a base de cálculo referente ao quarto trimestre totalizou em R\$ 9.575,47 (nove mil, quinhentos e setenta e cinco reais e quarenta e sete centavos), dentre os quais R\$ 698,45 (seiscentos e noventa e oito reais e quarenta e cinco centavos) são provenientes das vendas e R\$ 8.877,02 (oito mil, oitocentos e setenta e sete reais e dois centavos) são advindos do serviço. Após esse procedimento, aplicou-se a alíquota de 15% (quinze por cento), resultando no IRPJ de R\$ 1.436,32 (um mil, quatrocentos e trinta e seis reais e trinta e dois centavos). Na Tabela 30, procede-se o cálculo da CSLL.

| Descrição da Operação       | Vendas   | Serviço   | Totais    |
|-----------------------------|----------|-----------|-----------|
| (+) Receita                 | 8.730,60 | 27.740,70 | 36.471,30 |
| (=) Base de Cálculo         | 8.730,60 | 27.740,70 | 36.471,30 |
| (x) Percentual de presunção | $12\%$   | 32%       |           |
| (=) Base de Cálculo CSLL    | 1.047,67 | 8.877,02  | 9.924,69  |
| (x) Alíquota CSLL           | 9%       | $9\%$     | $9\%$     |
| $(=)$ CSLL                  | 94,29    | 798,93    | 893,22    |

**TABELA 30 – Cálculo CSLL lucro presumido 4º trimestre** 

Fonte: Elaborada pela autora

A CSLL, no quarto trimestre, de acordo com a tabela acima, totalizou numa base de cálculo de R\$ 9.924,69 (nove mil, novecentos e vinte e quatro reais e sessenta e nove centavos), dos quais R\$ 1.047,67 (um mil, quarenta e sete reais e sessenta e sete centavos) são provenientes das vendas e R\$ 8.877,02 (oito mil, oitocentos e setenta e sete reais e dois centavos) advém da prestação de serviços. Após, aplicou-se a alíquota de 9% (nove por cento), resultando numa CSLL de R\$ 893,22 (oitocentos e noventa e três reais e vinte e dois centavos). Na seqüência, efetua-se o cálculo da COFINS, conforme a Tabela 31.

| Mês          | Faturamento | $\%$ | <b>COFINS</b> |
|--------------|-------------|------|---------------|
| 10/2006      | 5.690,00    | 3.0  | 170,70        |
| 11/2006      | 5.024,70    | 3.0  | 150,74        |
| 12/2006      | 25.756,60   | 3,0  | 772,70        |
| <b>Total</b> | 36.471,30   | 3,0  | 1.094,14      |

**TABELA 31 – Cálculo da COFINS lucro presumido para o 4º trimestre** 

Fonte: Elaborada pela autora

Como observado na tabela acima, primeiramente, efetuou-se o cálculo referente ao mês de outubro, em que a empresa obteve um faturamento de R\$ 5.690,00 (cinco mil, seiscentos e noventa reais), sendo assim, aplicou-se o percentual de 3% (três por cento), totalizando em R\$ 170,70 (cento e setenta reais e setenta centavos). O mesmo foi realizado nos outros dois meses, nos quais o faturamento foi de R\$ 5.024,70 (cinco mil, vinte e quatro reais e setenta centavos) em novembro e R\$ 25.756,60 (vinte e cinco mil, setecentos e cinqüenta e seis reais e sessenta centavos) em dezembro, resultando numa COFINS de R\$ 150,74 (cento e cinqüenta reais e setenta e quatro centavos) e R\$ 772,70 (setecentos e setenta e dois reais e setenta centavos), respectivamente. A seguir, na Tabela 32, é demonstrado o cálculo do PIS.

| Mês          | Faturamento | $\%$ | PIS    |
|--------------|-------------|------|--------|
| 10/2006      | 5.690,00    | 0,65 | 36,98  |
| 1/2006       | 5.024,70    | 0,65 | 32,66  |
| 12/2006      | 25.756,60   | 0,65 | 167,42 |
| <b>Total</b> | 36.471,30   | 0,65 | 237,06 |

**TABELA 32 – Cálculo PIS lucro presumido 4º trimestre** 

Fonte: Elaborada pela autora

Da mesma maneira, efetua-se o cálculo do PIS referente ao quarto trimestre, de acordo com a tabela acima, calculando-o mensalmente. Primeiramente, procedeu-se o cálculo referente ao mês de outubro, em que a empresa obteve um faturamento de R\$ 5.690,00 (cinco mil, seiscentos e noventa reais), sendo assim, aplicou-se o percentual de 0,65% (sessenta e cinco décimos por cento), totalizando em R\$ 36,98 (trinta e seis reais e noventa e oito centavos). Esse foi realizado nos outros dois meses, nos quais o faturamento foi de R\$ 5.024,70 (cinco mil, vinte e quatro reais e setenta centavos) em novembro e R\$ 25.756,60 (vinte e cinco mil, setecentos e cinqüenta e seis reais e sessenta centavos) em dezembro, resultando num PIS de R\$ 32,66 (trinta e dois reais e sessenta e seis centavos) e de R\$ 167,42 (cento e sessenta e sete reais e quarenta e dois centavos), respectivamente. Em seguida, na Tabela 33, efetua-se o cálculo do INSS.

| 171111111 VV | $\alpha$ calculo 11 100 1001 o presumido $\alpha$ trancestre |      |          |
|--------------|--------------------------------------------------------------|------|----------|
| Mês          | Remuneração                                                  | $\%$ | Valor    |
| 10/2006      | 1.785,66                                                     | 27,8 | 496,41   |
| 11/2006      | 1.967,94*                                                    | 27,8 | 547,09   |
| 12/2006      | 1.178,06                                                     | 27,8 | 327,50   |
| 13/2006      | 1.178,06                                                     | 27,8 | 327,50   |
| <b>Total</b> | 6.109,72                                                     | 27,8 | 1.698,50 |

**TABELA 33 – Cálculo INSS lucro presumido 4º trimestre** 

Fonte: Elaborada pela autora

\*Na rescisão, o INSS sobre as férias proporcionais não é recolhido.

Primeiramente, procedeu-se o cálculo do INSS, conforme a tabela acima, referente ao mês de outubro, no qual desembolsou aos seus empregados a quantia de R\$ 1.785,66 (um mil, setecentos e oitenta e cinco reais e sessenta e seis centavos), sendo assim, aplicou-se o percentual de 27,8% (vinte e sete inteiros e oito décimos por cento), totalizando em R\$ 496,41 (quatrocentos e noventa e seis reais e quarenta e um centavos). O mesmo foi realizado nos outros dois meses, nos quais os salários resultaram em R\$ 1.967,97 (um mil, novecentos e sessenta e sete reais e noventa e sete centavos) em novembro e R\$ 1.178,06 (um mil, cento e setenta e oito reais e seis centavos) em dezembro, totalizando num INSS de R\$ 547,09 (quinhentos e quarenta e sete reais e nove centavos) e de R\$ 327,50 (trezentos e vinte e sete reais e cinqüenta centavos). Efetuou-se, também, o cálculo do INSS referente ao 13º salário, que recolheu os mesmos valores do mês de dezembro.

Com o término da demonstração da modalidade de tributação lucro presumido, no qual foram realizados cálculos acerca do IRPJ, CSLL, COFINS, PIS, INSS e FGTS, faz-se necessário expor o total que seria recolhido, caso a empresa apurasse seus tributos pela modalidade lucro presumido. O Quadro 2 os demonstra, durante os quatro trimestres.

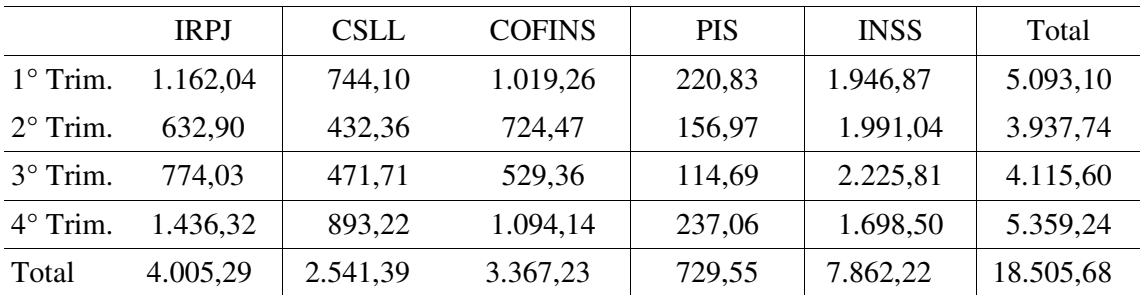

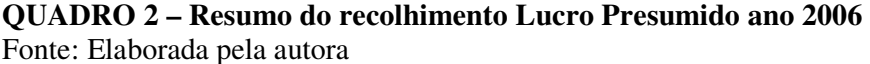

Ao final de 2006, conforme o quadro acima, pode-se constatar que a empresa teria recolhido, caso tributasse por meio do lucro presumido, um montante de R\$ 18.505,68 (dezoito mil, quinhentos e cinco reais e sessenta e oito centavos), dos quais R\$ 4.005,29 (quatro mil, cinco reais e vinte e nove centavos) seriam provenientes do IRPJ, R\$ 2.541,39 (dois mil, quinhentos e quarenta e um reais e trinta e nove centavos) da CSLL, R\$ 3.367,23 (três mil, trezentos e sessenta e sete reais e vinte e três centavos) da COFINS, R\$ 729,55 (setecentos e vinte e nove reais e cinqüenta e cinco centavos) do PIS e R\$ 7.862,22 (sete mil, oitocentos e sessenta e dois reais e vinte e dois centavos) de INSS. Após os cálculos
elucidados pertinentes ao lucro presumido, passa-se para a segunda e última modalidade a ser analisada neste estudo, o SIMPLES.

### **3.3.2 Cálculo por meio do SIMPLES**

A empresa faturou, durante o ano de 2005, um total de R\$ 230.116,15. Em 2006, iniciaria o ano como microempresa, visto que faturou menos que o limite de R\$ 240.000,00, com a alíquota de 4,5% (quatro inteiros e cinco décimos por cento), devido ao fato de que o faturamento de serviços representa mais do que 30% (trinta por cento) do faturamento total. Na Tabela 34, tem-se o cálculo do SIMPLES, que deveria ser recolhido no ano de 2006.

| Mês           | <b>Faturament</b> | <b>Faturamento</b> | <b>Faturamento</b> | % Serviço | $\%$           | <b>SIMPLES</b> |
|---------------|-------------------|--------------------|--------------------|-----------|----------------|----------------|
|               |                   |                    |                    |           |                |                |
|               | $\Omega$          | <b>Acumulado</b>   | <b>Acumulado</b>   | Acumulado | <b>SIMPLES</b> | (R\$)          |
|               | <b>Mensal</b>     | (R\$)              | Serviço (R\$)      |           |                |                |
|               | Total (R\$)       |                    |                    |           |                |                |
| 01/2006       | 9.245,16          | 9.245,16           | 9.185,16           | 99,35     | 4,5            | 416,03         |
| 02/2006       | 8.320,53          | 17.565,69          | 13.278,16          | 75,59     | 4,5            | 374,42         |
| 03/2006       | 16.409,53         | 33.975,22          | 20.953,66          | 61,67     | 4,5            | 738,43         |
| 04/2006       | 12.708,00         | 46.683,22          | 24.229,66          | 51,90     | 4,5            | 571,86         |
| 05/2006       | 8.231,00          | 54.914,22          | 27.974,66          | 50,94     | 4,5            | 370,40         |
| 06/2006       | 3.210,00          | 58.124,22          | 30.484,66          | 52,45     | 4,5            | 144,45         |
| 07/2006       | 7.711,28          | 65.835,50          | 37.437,91          | 56,87     | 6,0            | 462,68         |
| 08/2006       | 4.493,00          | 70.328,50          | 41.534,91          | 59,06     | 6,0            | 269,58         |
| 09/2006       | 5.440,98          | 75.769,48          | 46.103,89          | 60,85     | 6,0            | 326,46         |
| 10/2006       | 5.690,00          | 81.459,48          | 51.793,89          | 63,58     | 6,0            | 341,40         |
| 11/2006       | 5.024,70          | 86.484,18          | 56.031,59          | 64,79     | 6,0            | 301,48         |
| 12/2006       | 25.756,60         | 112.240,78         | 73.844,59          | 65,79     | 7,5            | 1931,75        |
| <b>Totais</b> | 112.240,78        |                    |                    |           |                | 6.248,94       |

**TABELA 34 – Cálculo SIMPLES ano 2006** 

Fonte: Elaborada pela autora

Iniciou-se o cálculo do SIMPLES, conforme a tabela acima, com a alíquota de 4,5% (quatro inteiros e cinco décimos por cento), que identifica o faturamento auferido até o limite de R\$ 60.000,00 (sessenta mil reais), que perdurou de janeiro até o mês de junho, totalizando num recolhimento, nestes seis meses, de R\$ 2.615,59 (dois mil, seiscentos e quinze reais e cinqüenta e nove centavos). Em julho, a faixa passou a ser de 6% (seis por cento), que descrimina os valores entre R\$ 60.000,01 (sessenta mil reais e um centavo) e R\$ 90.000,00 (noventa mil reais), prolongando-se até o mês de novembro, onde foi desembolsado um montante de R\$ 1.701,60 (um mil, setecentos e um reais e sessenta centavos). No mês de

dezembro, a alíquota utilizada foi a de 7,5% (sete inteiros e cinco décimos por cento), totalizando nesta modalidade R\$ 1.931,75 (um mil, novecentos e trinta e um reais e setenta e cinco centavos). Ao final do ano, observa-se que a empresa recolheria um montante de R\$ 6.248,94 (seis mil, duzentos e quarenta e oito reais e noventa e quatro centavos) de SIMPLES.

Como foi dito no item 3.1, a empresa recolheu SIMPLES referente ao ano de 2006 de forma equivocada, começando o ano com uma alíquota de 8,7% (oito inteiros e sete décimos). A Tabela 35, a seguir, mostrará o desenvolvimento de como foi procedido o seu cálculo.

| Mês           | <b>Faturamento</b>  | <b>Faturamento</b> | <b>Faturamento</b> | % Serviço        | $\%$           | <b>SIMPLE</b> |  |  |  |
|---------------|---------------------|--------------------|--------------------|------------------|----------------|---------------|--|--|--|
|               | <b>Mensal Total</b> | Acumulado          | Acumulado          | <b>Acumulado</b> | <b>SIMPLES</b> | S(R\$)        |  |  |  |
|               | (R\$)               | (R\$)              | Serviço (R\$)      |                  |                |               |  |  |  |
| 01/2006       | 9.245,16            | 9.245.16           | 9.185, 16          | 99,35            | 8,7            | 804,33        |  |  |  |
| 02/2006       | 8.320,53            | 17.565,69          | 13.278,16          | 75,59            | 8,7            | 723,89        |  |  |  |
| 03/2006       | 16.409.53           | 33.975,22          | 20.953,66          | 61,67            | 8,7            | 1.427,63      |  |  |  |
| 04/2006       | 12.708,00           | 46.683,22          | 24.229,66          | 51,90            | 8,7            | 1.105,60      |  |  |  |
| 05/2006       | 8.231,00            | 54.914,22          | 27.974,66          | 50,94            | 8,7            | 716,10        |  |  |  |
| 06/2006       | 3.210,00            | 58.124,22          | 30.484,66          | 52,45            | 8,7            | 279,27        |  |  |  |
| 07/2006       | 7.711,28            | 65.835,50          | 37.437,91          | 56,87            | 8,7            | 670,88        |  |  |  |
| 08/2006       | 4.493,00            | 70.328,50          | 41.534,91          | 59,06            | 8,7            | 390,89        |  |  |  |
| 09/2006       | 5.440.98            | 75.769,48          | 46.103,89          | 60,85            | 8,7            | 473,37        |  |  |  |
| 10/2006       | 5.690,00            | 81.459,48          | 51.793,89          | 63,58            | 8,7            | 495.03        |  |  |  |
| 11/2006       | 5.024,70            | 86.484,18          | 56.031,59          | 64,79            | 8,7            | 437.15        |  |  |  |
| 12/2006       | 25.756,60           | 112.240,78         | 73.844,59          | 65,79            | 8,7            | 2.240,82      |  |  |  |
| <b>Totais</b> | 112.240,78          |                    |                    |                  |                | 9.764,96      |  |  |  |

**TABELA 35 – Cálculo equivocado SIMPLES ano 2006** 

Fonte: Elaborada pela autora

Observando-se a Tabela 35, pode-se constatar que a faixa de 8,7% (oito inteiros e sete décimos por cento), que identifica os valores compreendidos entre R\$ 240.000,00 (duzentos e quarenta mil reais) e R\$ 360.000,00 (trezentos e sessenta mil reais) perdurou durante todo o ano-calendário de 2006, totalizando num SIMPLES de R\$ 9.764,96 (nove mil, setecentos e sessenta e quatro reais e noventa e seis centavos).

Confrontando os resultados obtidos nas Tabelas 35 e 34 (R\$ 9.764,96 e R\$ 6.248,94), pode-se concluir que a empresa desembolsou a quantia de R\$ 3.516,02 (três mil, quinhentos e dezesseis seis reais e dois centavos) a mais de SIMPLES aos cofres públicos.

Após a exposição dos valores pertinente as modalidades de tributação estudadas nesta monografia, realiza-se na próxima seção, a confrontação dos resultados adquiridos em cada uma delas.

#### **3.3.3 Comparação entre as modalidades: Lucro Presumido e SIMPLES**

Esta seção demonstra os resultados obtidos por meio da apuração das modalidades de tributação: lucro presumido e SIMPLES. O Quadro 4 elucida a comparação que verifica a diferença de recolhimento entre as duas modalidades.

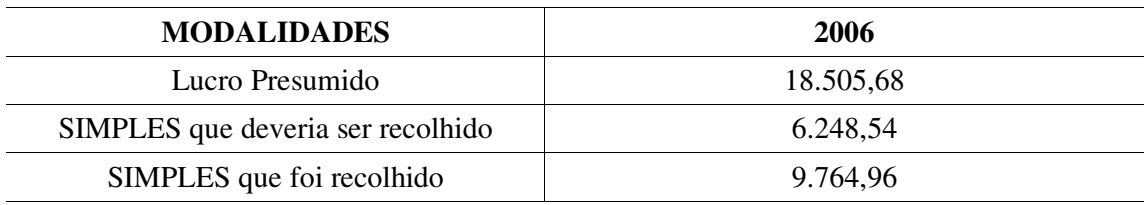

**QUADRO 3 – Comparação dos resultados entre as modalidades de tributação.**  Fonte: Elaborada pela autora

Analisando o quadro acima, pode-se constatar que a modalidade de tributação que apresenta ser mais econômica para a empresa é o SIMPLES Federal, que totalizou o montante de R\$ 6.248,94 (seis mil, duzentos e quarenta e oito reais e noventa e quatro centavos), contra R\$ 18.505,68 (dezoito mil, quinhentos e cinco reais e sessenta e oito centavos) apurados no lucro presumido, sendo que a diferença computada entre eles foi de R\$ 12.256,74 (doze mil, duzentos e cinqüenta e seis reais e setenta e quatro centavos). Mesmo sendo a mais econômica, a empresa é vedada de ser optante do SIMPLES pelo motivo de sua atividade exercida não ser aceita pela legislação tributária atualmente em vigor.

Diante disso, a empresa terá que passar a recolher os seus tributos pela modalidade de tributação lucro presumido, a qual aumenta a arrecadação aos cofres públicos em 50,98% (cinqüenta inteiros e noventa e oito décimos por cento) em relação ao SIMPLES. Esta apresenta ser onerosa, pelo fato de serem recolhidos cinco tipos de tributos diferentes, os quais totalizam uma carga tributária de 47,26% (quarenta e sete inteiros e vinte e seis décimos por cento).

Já que a empresa é obrigada a tributar pelo lucro presumido, deve-se pagar a diferença sobre o SIMPLES que foi recolhido, em que totalizou em R\$ 8.740,72 (oito mil, setecentos e quarenta reais e setenta e dois centavos), acrescido de multa e juros.

#### **4 CONCLUSÕES E RECOMENDAÇÕES**

Neste capítulo, são evidenciadas as conclusões do estudo realizado. Em seguida, apresentam-se as recomendações para a realização de futuras pesquisas sobre o mesmo tema, em virtude das limitações deste trabalho.

# 4.1 CONCLUSÕES

Continuar atuante no cenário mundial é um desafio constante a ser enfrentado no diaa-dia das organizações. Os altos custos dos tributos e dos insumos cobrados pelos fornecedores fazem com que o desejo dos empresários e administradores responsáveis pela gerência destas torne-se cada vez mais difícil de realizar.

A redução dos custos com tributos tornou-se possível, a partir da criação de alternativas que proporcionassem este desejo. Foi com este objetivo que surgiu o planejamento tributário, uma ferramenta gerencial disponibilizada pela contabilidade e utilizada com a finalidade de diminuir, adiar ou evitar que aconteça o fato gerador do tributo, desde que este seja realizado em conformidade com a legislação tributária pertinente.

Cabe ressaltar, entretanto, que por se tratar de um estudo bibliográfico, pretende-se realizar inferências acerca dos resultados obtidos, para que seja possível a contribuição na construção de futuras pesquisas.

Desta forma, no que diz respeito à problemática central desta pesquisa: *Qual a modalidade de tributação a ser adotada em uma empresa do ramo de comércio e manutenção de produtos para telecomunicações em 2006: Lucro Presumido ou SIMPLES?* A resposta foi sendo construída na medida em que cada objetivo específico era atingido.

De acordo com a problemática do estudo, formularam-se três objetivos específicos de pesquisa. O primeiro foi caracterizar o planejamento estratégico, com ênfase no planejamento tributário. Constatou-se que o planejamento estratégico é o resultado da interação entre a organização e o mundo externo, e que tem como objetivo construir estratégias para melhorar a situação da empresa na visão dos clientes e dos próprios colaboradores. O planejamento tributário é um tipo de planejamento estratégico, que é conceituado como um estudo preventivo realizado sobre as modalidades de tributação existentes, que tem como meta a redução no pagamento do tributo dentro dos preceitos legais.

O segundo objetivo da pesquisa era o de apresentar os principais aspectos das modalidades existentes, o que foi feito destacando-se os pontos considerados relevantes,

como: quem deve ser optante, base de cálculo, formas de apuração, alíquotas, código e prazo de pagamento, entre outros acerca do lucro real, do lucro presumido, do lucro arbitrado e do SIMPLES.

O terceiro e último objetivo da pesquisa era o de evidenciar, por meio do planejamento tributário, as vantagens e desvantagens do Lucro Presumido e SIMPLES para uma empresa do comércio e manutenção de produtos em telecomunicações. Primeiramente, como vantagem apresentada pelo lucro presumido é que esta modalidade que apresenta ser mais condizente com a sua realidade, e, como desvantagem, é composta de cinco tributos, os quais a oneram de forma abusiva. Enquanto o SIMPLES, como vantagens, reúne numa única guia um conjunto de tributos e apresenta ser a mais econômica, e, como desvantagem, é que as atividades exercidas pela empresa são vedadas de optar por esta modalidade.

Assim, conclui-se que a modalidade que a empresa dever adotar na apuração dos seus tributos é o lucro presumido, já que a mesma encontra-se impedida de optar pelo SIMPLES pelo motivo de sua atividade está vedada de enquadrar-se nesta modalidade, mesmo esta apresentando ser a mais econômica em relação ao lucro presumido, que representa um acréscimo de arrecadação de 50,98% (cinqüenta inteiros e noventa e oito décimos). Além disso, a empresa é obrigada a recolher a diferença computada entre o lucro presumido e SIMPLES com multa e juros.

# 4.2 RECOMENDAÇÕES

Espera-se que este trabalho possa servir de modelo para futuros estudos, que venham a ser desenvolvidos neste mesmo tema:

- realizar novos estudos, sobre o mesmo tema pesquisado, todavia considerando as outras duas modalidades existentes, lucro real e lucro arbitrado; e,
- investigar as situações das empresas para verificar a existência de erros na apuração de seus tributos, como também, observar se elas, podem ou não, estar enquadradas nas modalidades que optaram; e
- comparar a apuração do SIMPLES Federal com o SIMPLES Nacional.

# **REFERÊNCIAS**

ANDRADE FILHO, E. O. **Imposto de renda das empresas**: inclui contribuições sobre o lucro e as receitas devidas pelas empresas. 2. ed. São Paulo, Atlas, 2005.

BASTOS, L. **Manual para a elaboração de projetos e relatórios de pesquisa, teses, dissertações e monografias**. 5. ed. Rio de Janeiro: LTC, 2000.

BICUDO, M. A. V. **Pesquisa qualitativa e pesquisa quantitativa segundo a abordagem fenomenológica.** BORBA, M. C.; ARAUJO, J. (Org). Pesquisa quantitativa em Educação Matemática. Belo Horizonte: Autêntica, 2004. Cap. 4, p. 99-112.

BRASIL. **Decreto-Lei ° 3.000, de 26 de março de 1999**. Regulamenta a tributação, fiscalização, arrecadação e administração do Imposto sobre a Renda e Proventos de Qualquer Natureza. Disponível em: <http://www.receita.fazenda.gov.br/Legislacao/RIR/default.htm> Acesso em: 20 de junho de 2007.

BRASIL. **Instrução Normativa SRF n° 608, de 9 de janeiro de 2006**. Dispõe sobre o Sistema Integrado de Pagamento de Impostos e Contribuições das Microempresas e das Empresas de Pequeno Porte (SIMPLES). Disponível em: < http://www.receita.fazenda.gov.br/Legislacao/

Ins/2006/in6082006.htm> Acesso em: 20 de dezembro de 2006.

BRASIL. **Lei nº 5.172, de 25 de outubro de 1966**. Dispõe sobre o Sistema Tributário Nacional e institui normas gerais de direito aplicáveis à união, estados e municípios. Disponível em: <http://www.receita.fazenda.gov.br/Legislacao/CodTributNaci/ctn.htm>. Acesso em: 20 de dezembro de 2006.

BRASIL. **Lei n° 10.637, de 30 de dezembro de 2002**. Dispõe sobre a não-cumulatividade na cobrança da contribuição para os Programas de Integração Social (PIS) e de Formação do Patrimônio do Servidor Público (PASEP), nos casos que especifica; sobre o pagamento e o parcelamento de débitos tributários federais, a compensação de créditos fiscais, a declaração de inaptidão de inscrição de pessoas jurídicas, a legislação aduaneira, e dá outras providências. Disponível em: < http://www.receita.fazenda.gov.br/Legislacao/Leis/2002/lei 10637.htm>. Acesso em: 26 de junho de 2007.

BRASIL. **Lei n° 10.684, de 30 de maio de 2003**. Altera a legislação tributária, dispõe sobre parcelamento de débitos junto à Secretaria da Receita Federal, à Procuradoria-Geral da Fazenda Nacional e ao Instituto Nacional do Seguro Social e dá outras providências. Disponível em: <http://www.receita.fazenda.gov.br/Legislacao/Leis/2003/lei10684.htm>. Acesso em: 26 de junho de 2007.

BRASIL. **Lei n° 10.833, de 29 de dezembro de 2003**. Altera a Legislação Tributária Federal e dá outras providências. Disponível em: <http://www.receita.fazenda.gov.br/Legislacao/Leis/ 2003/lei10833.htm> Acesso em: 26 de junho de 2007.

BRASIL. **Lei Complementar n° 123, de 14 de dezembro de 2006**. Institui o Estatuto Nacional da Microempresa e Empresa de Pequeno Porte; altera dispositivos das Leis nºs 8.212 e 8.213, ambas de 24 de julho de 1991, da Consolidação das Leis do Trabalho – CLT, aprovada pelo Decreto-Lei nº 5.452, de 1º de maio de 1943, da Lei nº 10.189, de 14 de fevereiro de 2001, da Lei Complementar nº 63, de 11 de janeiro de 1990; e revoga as Leis nºs 9.317, de 5 de dezembro de 1996, e 9.841, de 5 de outubro de 1999. Disponível em: <http://www.receita.fazenda.gov.br/Legislacao/LeisComplementares/2006/leicp123.htm.> Acesso em: 26 de junho de 2007.

CORRÊA, A. L. M. Planejamento tributário: ferramenta estratégica de gestão empresarial. **Revista Brasileira de Contabilidade.** Brasília, ano XXXVI, n. 158, p. 57-73, mar./abr. 2006.

CRUZ, C; RIBEIRO, U. **Metodologia científica**: teoria e prática. Rio de Janeiro: Axcell Books do Brasil Editora, 2003.

FABRETTI, L. C. **Contabilidade tributária**. 10. ed. São Paulo: Atlas, 2006.

GONÇALVES, A. O planejamento estratégico como balizador das ações empresariais. **Canal Executivo.** Disponível em: <http://www2.uol.com.br/canalexecutivo/artigosm6.htm>. Acesso em: 27 dez. 2006.

HARADA, K. **Direito Financeiro e Tributário**. 4. ed. São Paulo: Atlas, 1998.

INSTITUTO BRASILEIRO DE PLANEJAMENTO TRIBUTÁRIO. **Com revisão do PIB, a carga tributária atinge o índice de 35,21% em 2006, crescendo mais de 1 ponto percentual**. Apresenta a evolução da carga tributária desde o ano de 1996. Disponível em: <http://www.ibpt.com.br/arquivos/estudos/2006/carga\_tributaria\_brasileira\_(\_revisada).pdf>. Acesso em: 26 de maio de 2007.

LATORRACA, N. **Direito tributário:** imposto de renda das empresas**.** 13. ed. São Paulo: Atlas, 1993.

LEONEL, V; MOTTA, A. L. **Ciência e Pesquisa**: disciplina na modalidade a distância: livro didático. Palhoça: UnisulVirtual, 2007.

MOSIMANN, C. P.; FISCH, S. **Controladoria:** seu papel na administração de empresas. São Paulo: Atlas, 1999.

OLIVEIRA, G. P. **Contabilidade tributária.** São Paulo: Saraiva, 2005.

OLIVEIRA, L. M. et al. **Manual de contabilidade tributária**. 5. ed. São Paulo: Atlas, 2006.

PORTAL DE CONTABILIDADE. **LALUR**. Disponível em http://www.portaldecontabilidade.com.br/obrigacoes/lalur.htm.. Acesso em: 26 de junho de 2007.

PORTAL TRIBUTÁRIO. **Planejamento Tributário**: pague menos dentro da lei. Disponível em: < http:// www.portaltributario.com.br>. Acesso em: 30 de janeiro de 2007.

PRESIDÊNCIA DA REPÚBLICA. **Constituição da república federativa do Brasil de 1988**. Disponível em:

< https://www.planalto.gov.br/ccivil\_03/Constituicao/Constitui%C3%A7ao.htm>. Acesso em 09 de julho de 2007.

RECEITA FEDERAL. **Consulta códigos de receita**. Disponível em: < http://www.receita.fazenda.gov.br/Aplicacoes/ATSPO/CodigoReceita/default.asp.>. Acesso em: 27 de junho de 2007.

ROCHA, V. O. **Planejamento fiscal:** teoria e pratica. São Paulo: Dialética, 1998.

RUIZ, J. A. **Metodologia científica**: guia para eficiência nos estudos. 2. ed. São Paulo: Atlas, 1989.

SANTOS, A.R; **Metodologia científica**: a construção do conhecimento. 6. ed. Rio de Janeiro: DP&A , 2004.

SANTOS, J. L.; SCHMIDT, P. FERNANDES, L. A. **Imposto de renda das empresas com base no lucro presumido, arbitrado e no SIMPLES**: interpretação e prática. São Paulo: Atlas, 2006.

SEBRAE. **Pessoas jurídicas que podem optar pelo SIMPLES**. Disponível em: <http://www.sebrae.com.br/br/parasuaempresa/tratamentotributariosimples\_900.asp>. Acesso em: 26 de junho de 2007.

SILLOS, L. A. **Planejamento tributário**: aspectos teóricos e práticos. São Paulo: Livraria e Editora Universitária de Direito, 2005.

STEINBRUCH, F. **As normas antielisivas e o planejamento tributário**. Porto Alegre, 2004. Disponível em: http://www.inej.com.br/inej/artigos.asp. Acesso em: 22 de abril de 2007.

TAVARES, A. M. **Fundamentos de direito tributário**. 2. ed. Florianópolis: Momento Atual, 2005.

TEIXEIRA, P. H.; ZANLUCA, J. C. **Contabilidade Tributária**. Curitiba: Portal Tributário, 2007.

VEIGA, A. Z.; OLIVEIRA, V. L. Contabilidade Tributária II. Apostila de aula do Curso de Ciências Contábeis. UFSC. Florianópolis, 2006/1.

YOUNG, L. H. B. **Regimes de Tributação**: Simples, Lucro Real, Lucro Presumido e Lucro Arbitrado. 6. ed. Curitiba: Juruá, 2006.

ZANLUCA. J. C. **Planejamento Tributário.** Curitiba: Portal Tributário, 2007.